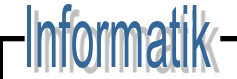

# Verteilte Systeme

### Interprozesskommunikation & Entfernter Aufruf

# Interprozesskommunikation

Applikationen, Dienste

RemoteMethodInvocation und RemoteProcedureCall

Anforderung/Antwort-Protokoll (request-reply protocol)

Marshalling und externe Datendarstellung

UniversalDatagramProtocol und TransmissionControlProtocol

ACHTUNG: In der "Zweitliteratur" wird RMI oft mit Java RMI gleichgesetzt! **Korrekt ist**: Java-RMI ist eine konkrete Realisierung des RMI-Konzeptes.

Middlewareschichten

# Interprozesskommunikation

- Anwendungsprogramme laufen in Prozessen ab.
- Ein Prozess ist ein **Objekt des Betriebssystems**, durch das Anwendungen sicheren Zugriff auf die Ressourcen des Computers erhalten. Einzelne Prozesse sind deshalb gegeneinander isoliert. (Aufgabe des Betriebssystems)
- Damit zwei Prozesse Informationen austauschen können, müssen sie **Interprozesskommunikation** (*i*nter*p*rocess*c*ommunication, IPC) verwenden.
- IPC basiert auf (Speicher-/Nachrichtenbasierter) Kommunikation
	- **1. gemeinsamen Speicher**: für VS nicht direkt verwendbar
	- **2. Austausch von Nachrichten** (= Bytefolge) über einen Kommunikationskanal zwischen Sender und Empfänger.

## Interprozesskommunikation

•Betriebssystem: Koordiniert IPC innerhalb dieses BS. •IPC **in verteilten Systemen** geschieht ausschließlich über *Nachrichten* •Koordination der IPC durch Middleware oder/und durch Entwickler •Hierbei sind gewisse *Normen* zu beachten, damit die Kommunikation klappt!!

•**Protokoll** := Festlegung der **Regeln** und des **algorithmischen Ablaufs** bei der Kommunikation zwischen zwei oder mehr Partnern

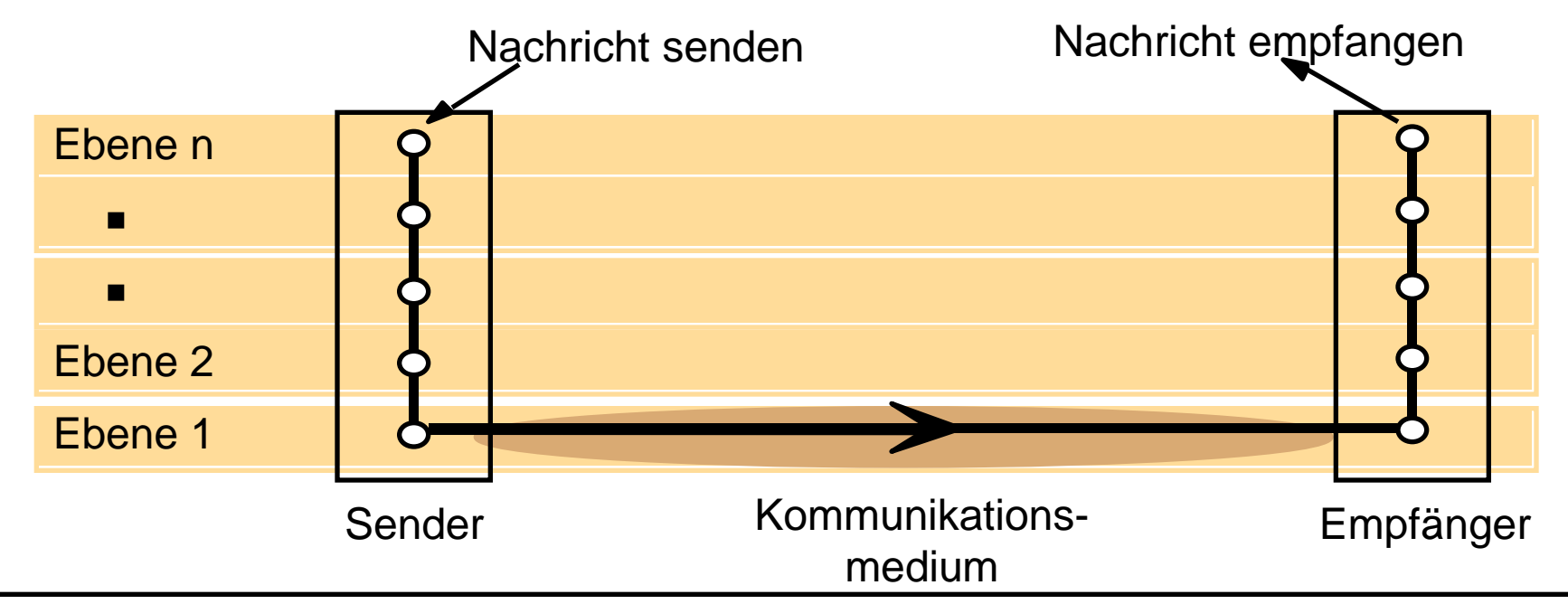

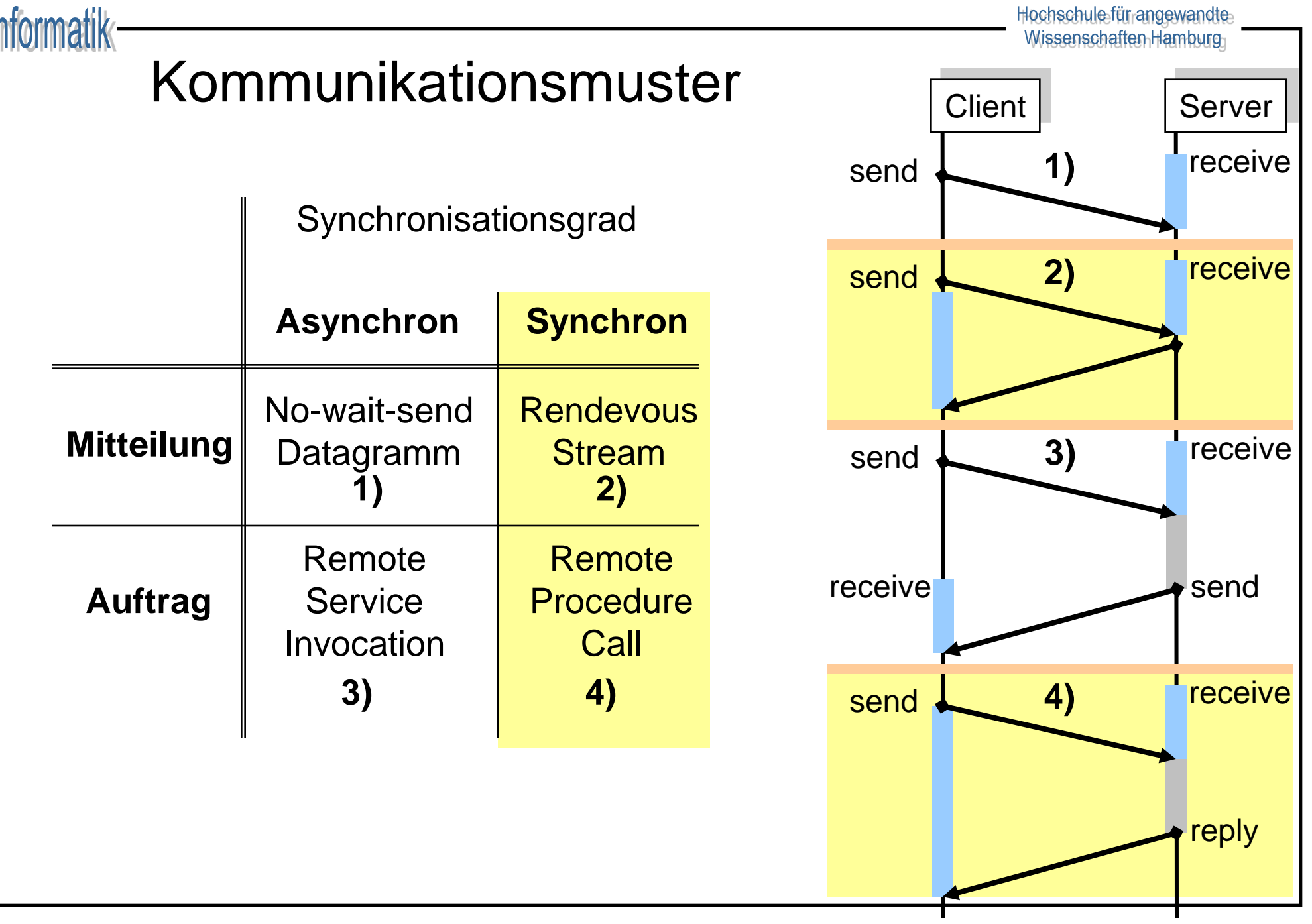

 $\blacksquare$ 

## Dualität der Kommunikationsmuster

- Synchrone Kommunikation mittels asynchroner Kommunikation
	- Explizites Warten auf Acknowledgement im Sender direkt (!) nach dem *send*-Befehl (*receive*-Befehl ist i.allg. blockierend)
	- Explizites Versenden des Acknowledgements durch den Empfänger direkt nach dem *receive*-Befehl.
- Asynchrone Kommunikation mittels synchroner Kommunikation
	- Erzeugung eines zusätzlichem Prozesses, dem *Pufferprozess*
	- Zwischenpufferung aller Nachrichten im **Pufferprozess**

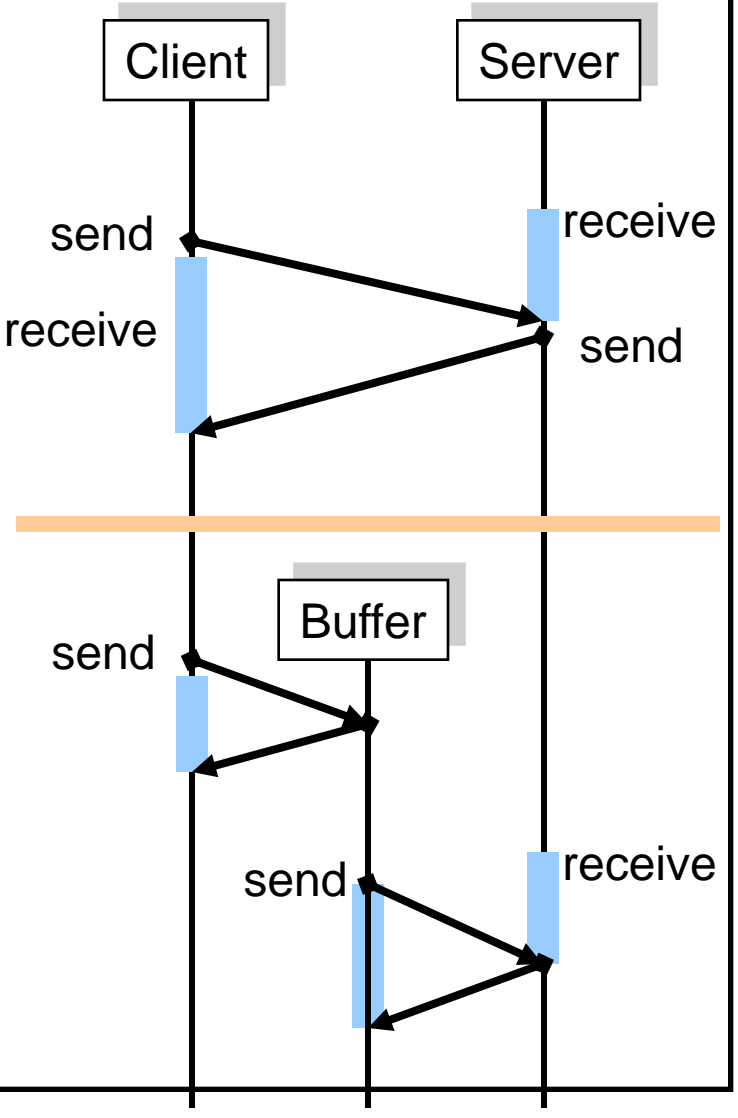

## Implementierung verteilter Anwendungen

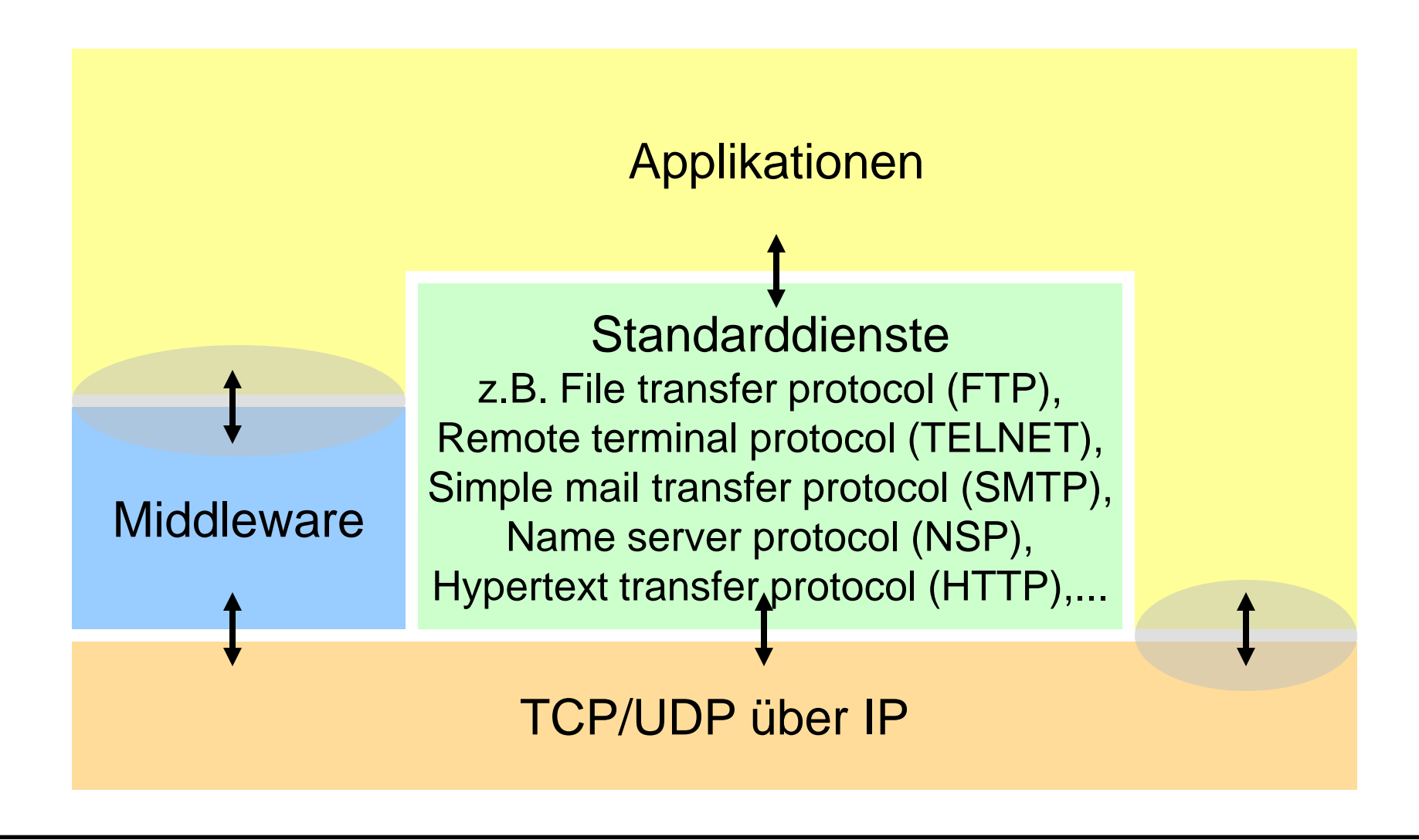

# Direkte Netzprogrammierung & Middleware

### **Direkte Netzprogrammierung**

*(Grundbausteine der VS-Programmierung)*

- Direkte Kontrolle aller Transportparameter
- größere Flexibilität bei der Entwicklung neuer Protokolle
- Kann in vielen Fällen bessere Performance bringen
- Zu lösende Probleme:
	- Datenrepräsentation
	- Signalisierung
	- Semantik
	- Fehlerbehandlung
- Typisch: in Anwendungsprotokollen

### **Middleware**

*(Höhere Sprache der VS-Programmierung)*

- Sehr bequemer Weg zur Entwicklung von Anwendungen
- Datenrepräsentation, Objektlokalisierung, Transaktionsdienst, Fehlerbehandlung, Sicherheitsdienst, etc. muss nicht eingekauft werden.
- Overhead, da allgemein ausgelegt.

## Problem der übertragbaren Daten

• Unterschiedliche Darstellungen des Wortes "JILL" und der Zahl 5 am Beispiel Little-Endian (Intel) / Big-Endian (SPARC)

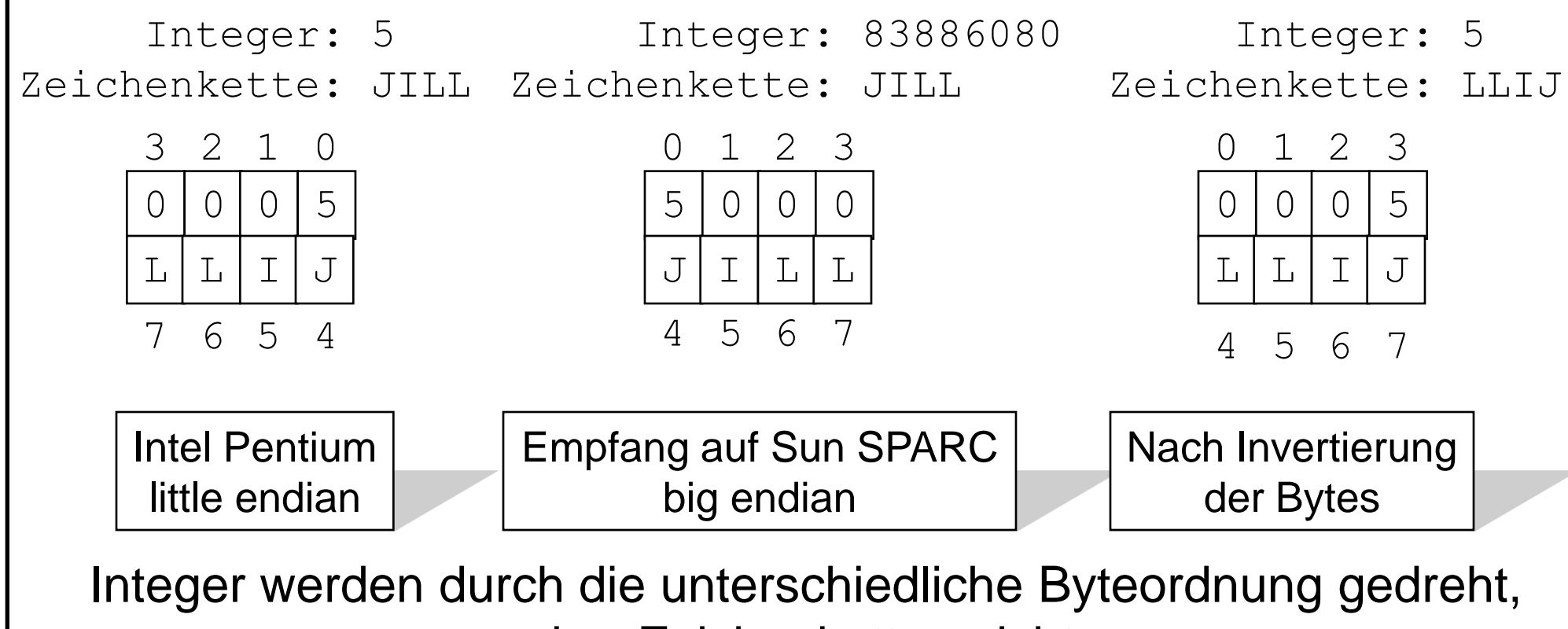

aber Zeichenketten nicht.

# Externe Datendarstellung

- Es gibt eine Reihe bekannter Ansätze für ein gemeinsames Netzdatenformat.
- Idee:
	- Definiere eine **Menge von abstrakten Datentypen** und eine **Kodierung** (ein genaues Bit-Format) für jeden dieser Typen
	- Stelle **Werkzeuge** zur Verfügung, die die abstrakten **Datentypen in** Datentypen der verwendeten **Programmiersprache** übersetzen
	- Stelle **Werkzeuge** zur Verfügung, die die Datentypen der verwendeten **Programmiersprache in** die abstrakten **Datentypen** und damit in das kodierte Format übersetzen
	- *Senden (Marshalling)*: wenn ein bestimmter Datentyp übertragen werden soll, rufe die Kodierfunktion auf und übertrage das Ergebnis
	- *Empfangen (Un-Marshalling)*: dekodiere den Bit-String und erzeuge eine neue lokale Repräsentation des empfangenen Typs

## Existierende Externe Datendarstellung

- Sender und Empfänger sind sich über die Reihenfolge und die Typen der Datenelemente in einer Nachricht einig
- ISO: ASN.1 (*A*bstract *S*yntax *N*otation)
- Sun ONC (*O*pen *N*etwork *C*omputing)-RPC: XDR (e*X*ternal *D*ata *R*epresentation)
- OSF (*O*pen *S*ystem *F*oundation)- RPC: IDL (Interface Definition Language)
- *Corba:* IDL und CDR (*C*ommon *D*ata *R*epresentation): CDR bildet IDL-Datentypen in Bytefolgen ab.

Vollständige Informationen über Reihenfolge und die Typen der Datenelemente sind in einer Nachricht enthalten

 Java: Objektserialisierung, d.h. Abflachung eines (oder mehrerer) Objektes zu einem seriellen Format inkl. Informationen über die Klassen.

Deserialisierung ist die

Wiederherstellung eines Objektes ohne Vorwissen über die Typen der Objekte.

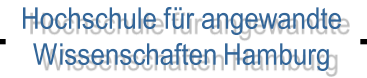

### Informatik Beispiel: Common Data Representation (CDR)

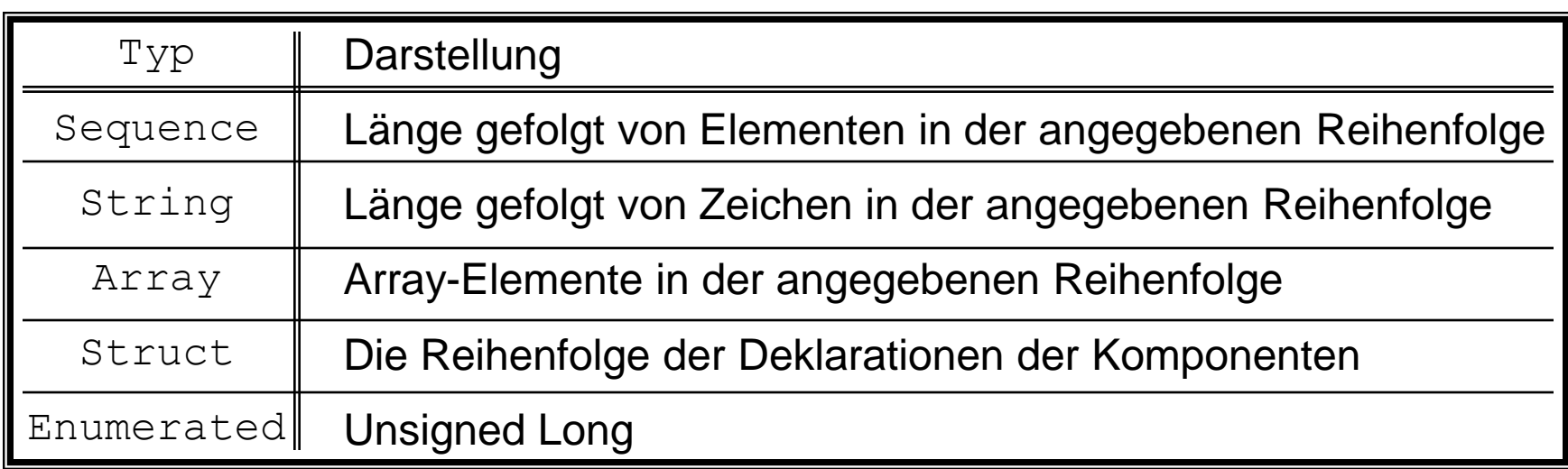

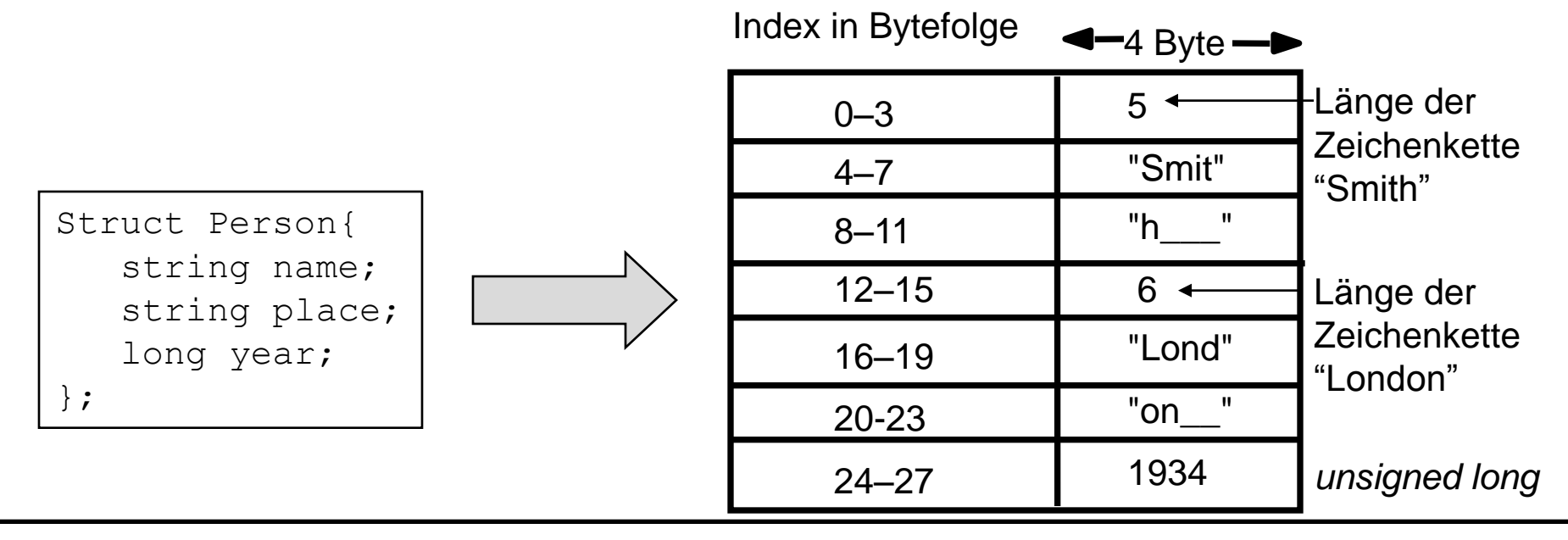

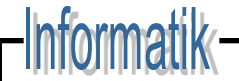

## Beispiel: Java-Objektserialisierung

```
Public class Person implements Serializable{
    private String name;
    private String place;
    private int year;
    public nPerson(String aName, String aPlace, int aYear) {
      name = aName; place = aPlace;
      year = aYear; }
    // gefolgt von Methoden für den Zugriff auf die Instanzvariablen
}
```
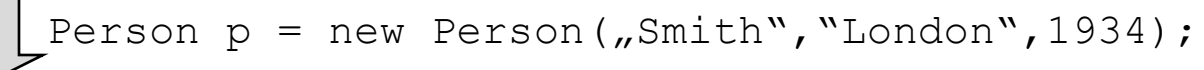

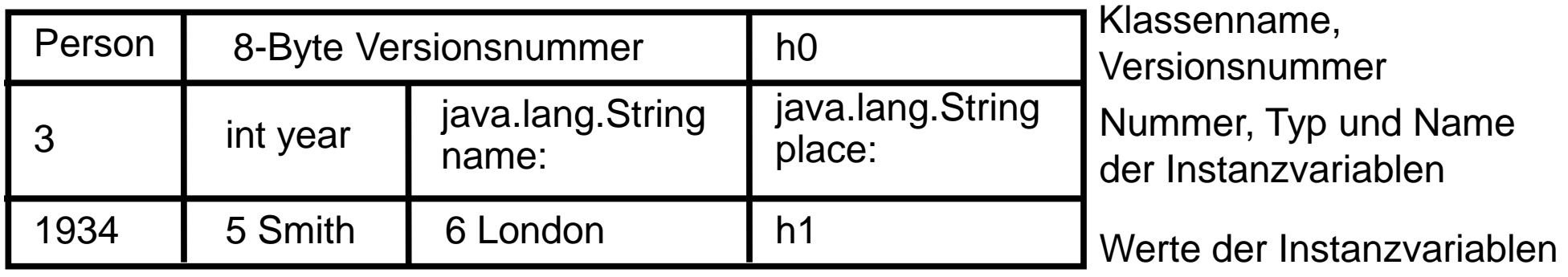

Das echte serialisierte Format enthält zusätzliche Typkennzeichner; h0 und h1 sind Handles, also Verweise auf serialiserte Objekte

### Fazit

- Zuerst die **schlechte Nachricht**: das sieht alles ziemlich kompliziert aus, und das ist ist es auch! Als Socket-Programmierer muss man sich um all diese Dinge selbst kümmern.
- Die **gute Nachricht**: die Aufgabe einer Middleware ist es, genau diese komplizierten Mechanismen automatisch zu erledigen. Der Anwendungsprogrammierer sieht davon nichts mehr.

### Verteiltes Objektsystem

Informatik-

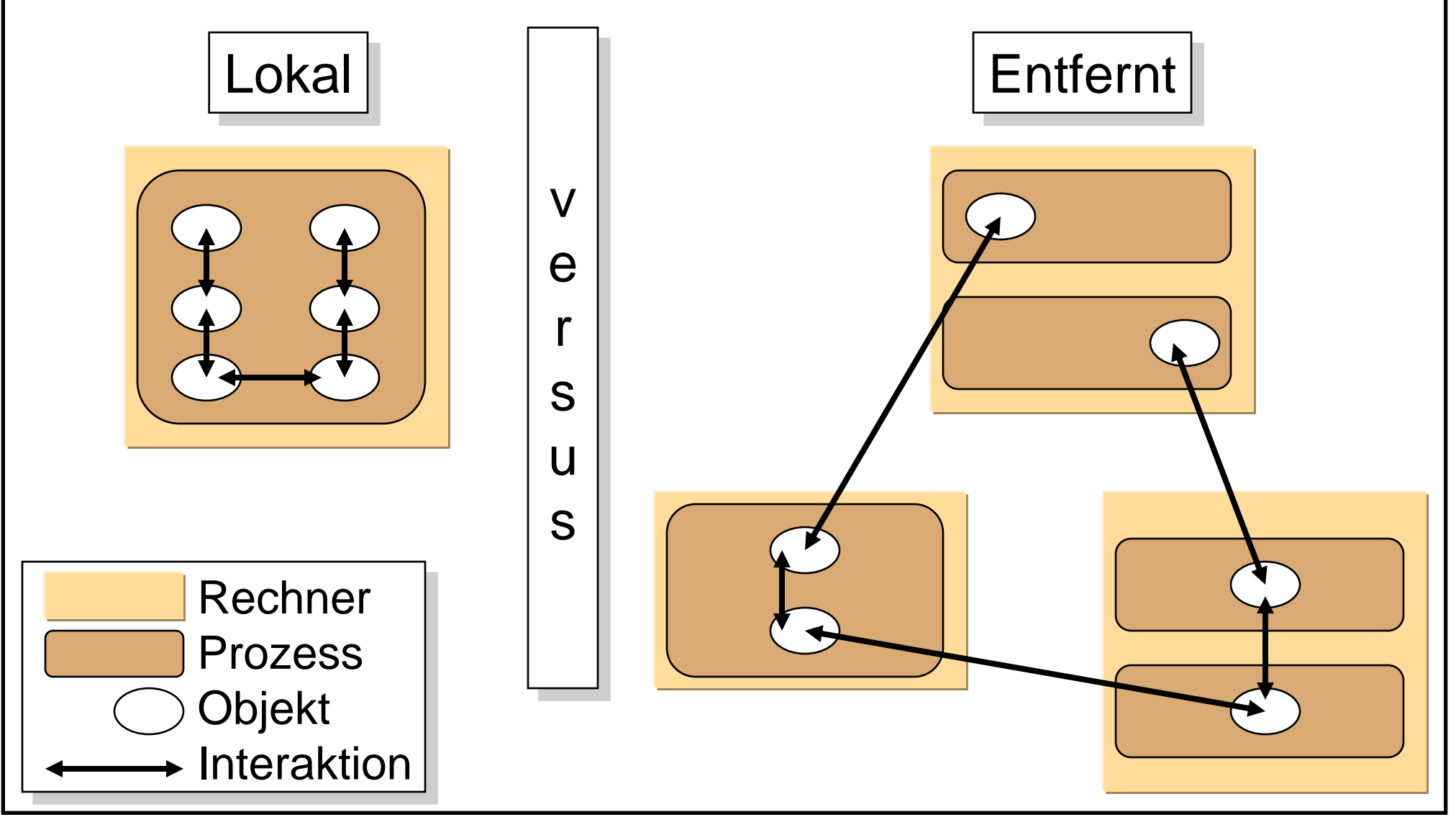

# Das verteilte Objektmodell

- **Verteiltes System**: Interagierende Objekte sind auf mehr als einen Prozess verteilt
- **Wichtige Begriffe** (Auswahl, vereinfacht):
	- Entfernte Objektreferenz: die "Adresse"/eindeutige Identität eines Objekts im *ganzen* verteilten System
	- Entfernte Schnittstellen: die Schnittstelle eines entfernten **Objekts**
	- Ereignisse/Aktionen: Ereignisse/Aktionen von Objekten können Prozessgrenzen überschreiten
	- Exceptions/Ausnahmen: verteilte Ausführung des Systems erweitert das Spektrum möglicher Fehler
	- Garbage Collection: Freigabe nicht mehr benutzten Speichers wird im verteilten System schwieriger

# Entfernte Objektreferenz

- Über Raum und Zeit **garantiert eindeutig!**
- Bestehen aus
	- *Internetadresse*: gibt den Rechner an
	- *Port-Nummer* und *Zeit*: Identifizieren eindeutig den Prozess
	- *Objektnummer*: Identifiziert das Objekt
	- *Schnittstelle*: beschreibt die entfernte Schnittstelle des Objekts
- Werden erzeugt von einem speziellen Modul dem entfernten Referenzmodul - wenn eine lokale Referenz als Argument an einen anderen Prozess übergeben wird und in dem korrespondierenden Proxy gespeichert.

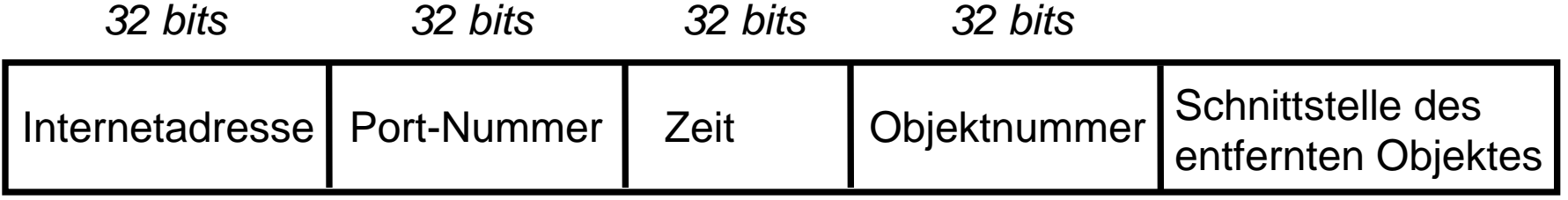

**Achtung**: Diese Art der Referenz erlaubt kein Verschieben des Objektes in einen anderen Prozess!

# Schnittstellen entfernter Objekte

- Die entfernte Schnittstelle gibt an, wie auf entfernte Objekte zugegriffen wird (Signatur der Methodenmenge).
- ◆ Ihre Beschreibung enthält
	- Den **Namen der Schnittstelle**
	- Möglicherweise **Datentypdefinitionen**
	- Die **Signatur** aller entfernt verfügbaren Methoden, bestehend aus
		- Dem Methodennamen
		- ◆ Ihrer Ein- und Ausgabeparameter
		- Ihrem Rückgabewert
- Jede Middleware besitzt eine eigene Sprache, um solche Schnittstellen zu beschreiben.

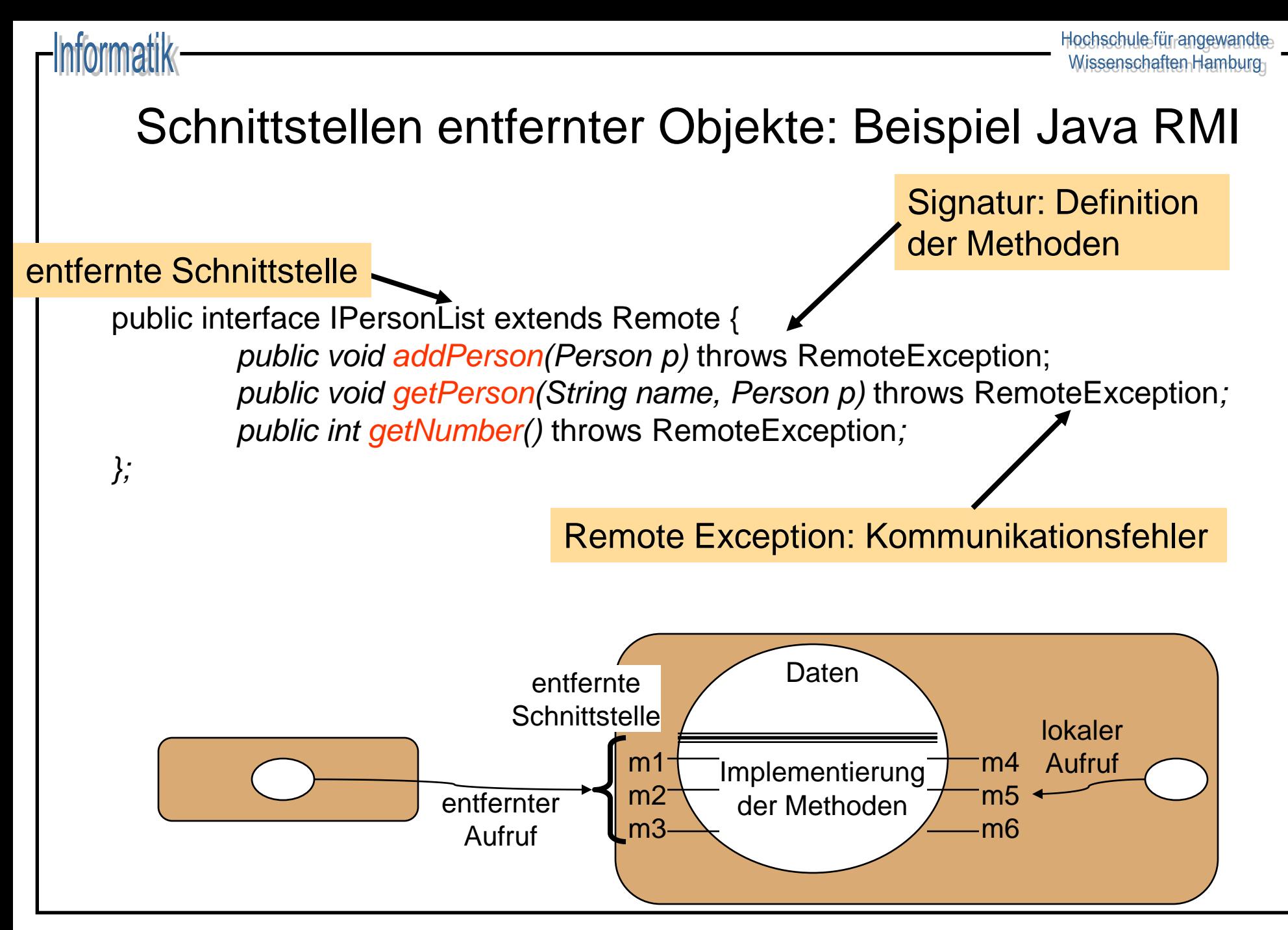

## Entwurfsprobleme

 Lokale Aufrufe werden genau einmal ausgeführt. Dies kann für entfernte Aufrufe nicht immer der Fall sein. Was sind die Alternativen ?

### **Führt zur Definition einer Fehlersemantik**

 Was ist der Transparenzgrad der entfernten Aufrufe ? Was ist gegeben, was muß der Programmierer selber sicherstellen ?

### Fehlersemantik

### at least once Semantik

### at most once Semantik

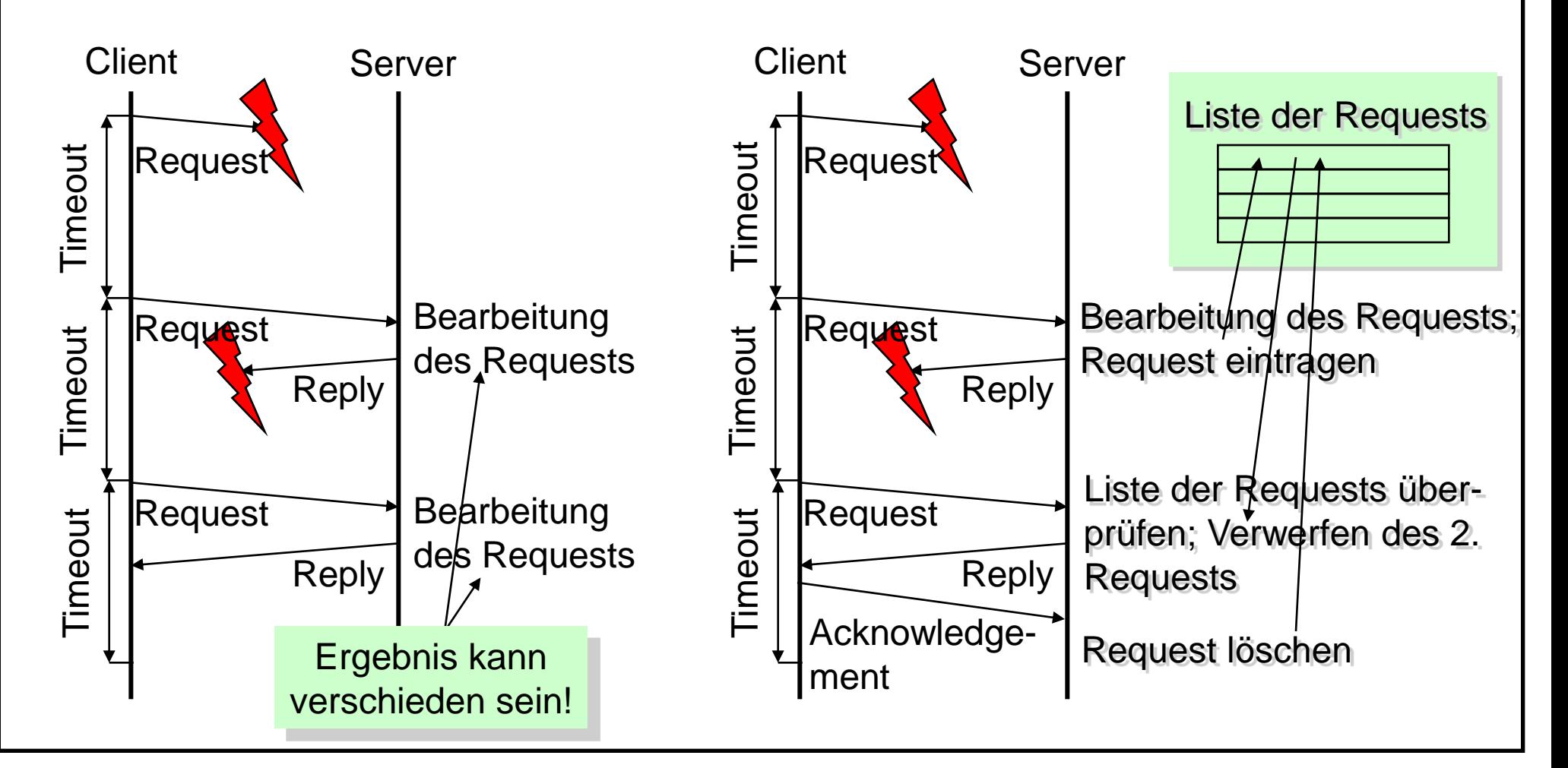

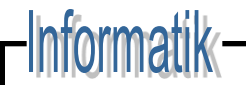

### Fehlersemantik

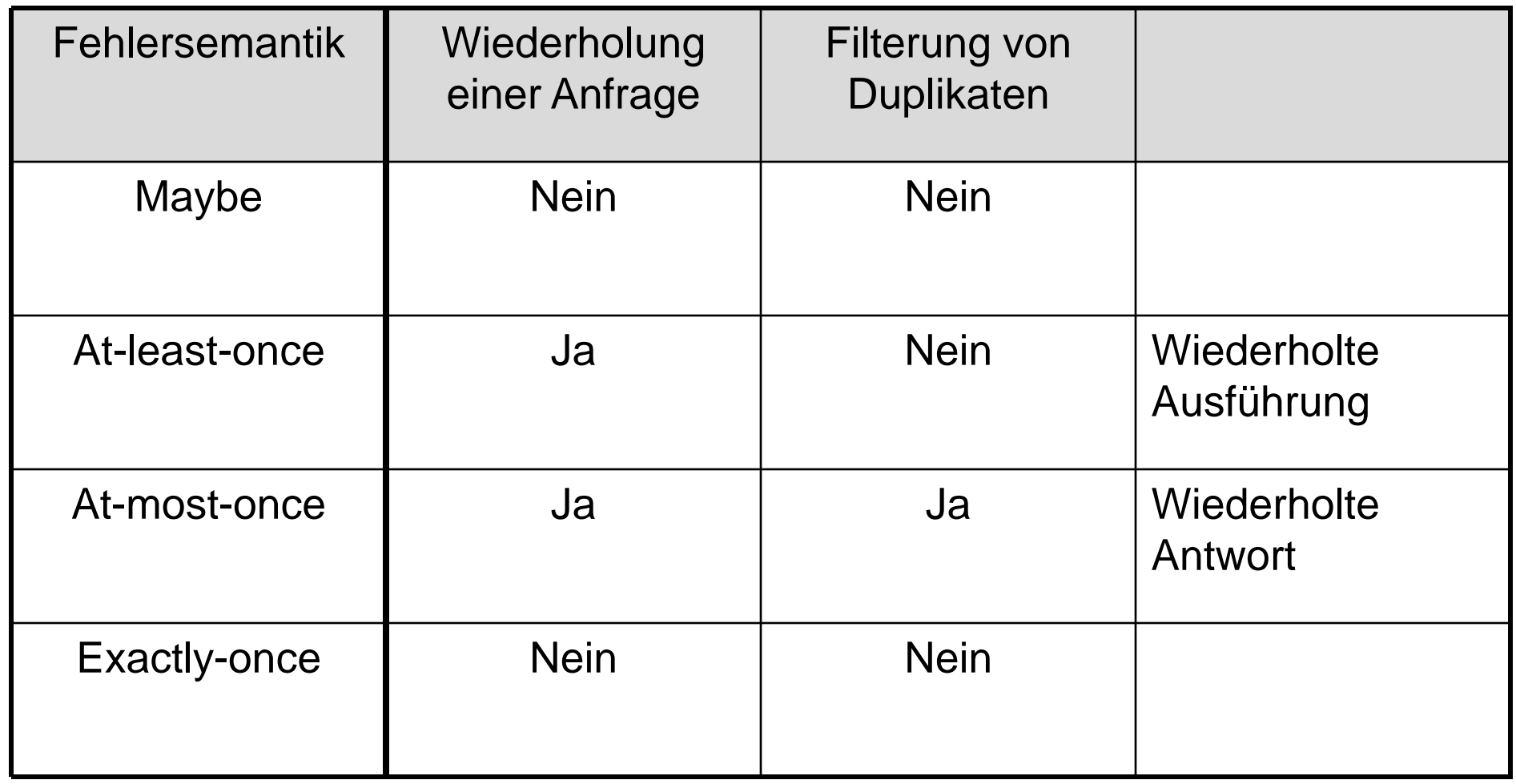

### -Informatik

### Fehlersemantik

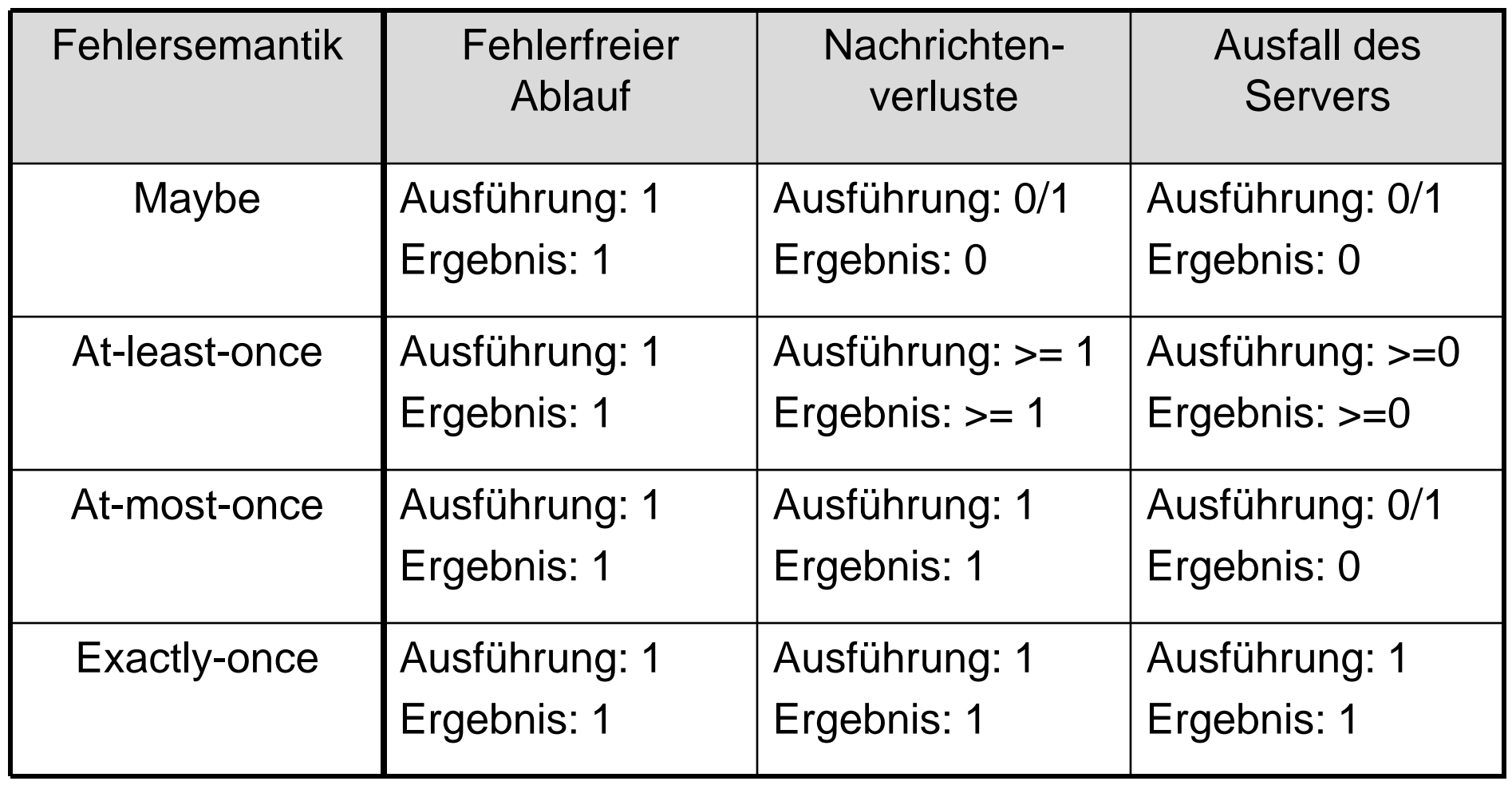

# Referenz- und Kopiersemantik

- Entfernte Methodenaufrufe sollten **Parameterübergabe-Semantik** der verwendeten Programmiersprache respektieren:
	- In Java Übergabe von Werten per Kopie, Übergabe von Objekten per Referenz
	- In C++ freie Wahl der Übergabeart

### **Probleme**:

- Entfernte Referenzen auf Werte prinzipiell nicht möglich
- Entfernte Referenzen auf Objekte nur möglich, wenn entsprechende Stubs und Skeletons existieren
- Empfänger benötigt Implementierungsklasse für erhaltenes Objekt (Kopiersemantik) bzw. Stub (Referenzsemantik)

# Beispiel für Objektübergabe

### Betrachte folgende Objektklasse:

```
import B;
public interface A {
extends Remote {
    public void setB(B b) throws Throwable;
    public B getB() throws Throwable;}}
public class AServant 
  extends UnicastRemoteObject 
  implements A {
    private B b;
    public void setB(B b) {
      this.b = b;
 }
    public B getB() {
      return this.b; } }
                                            ASkeleton AServant
                                                    B
```
### Beispiel für Objektübergabe: Kopiersemantik

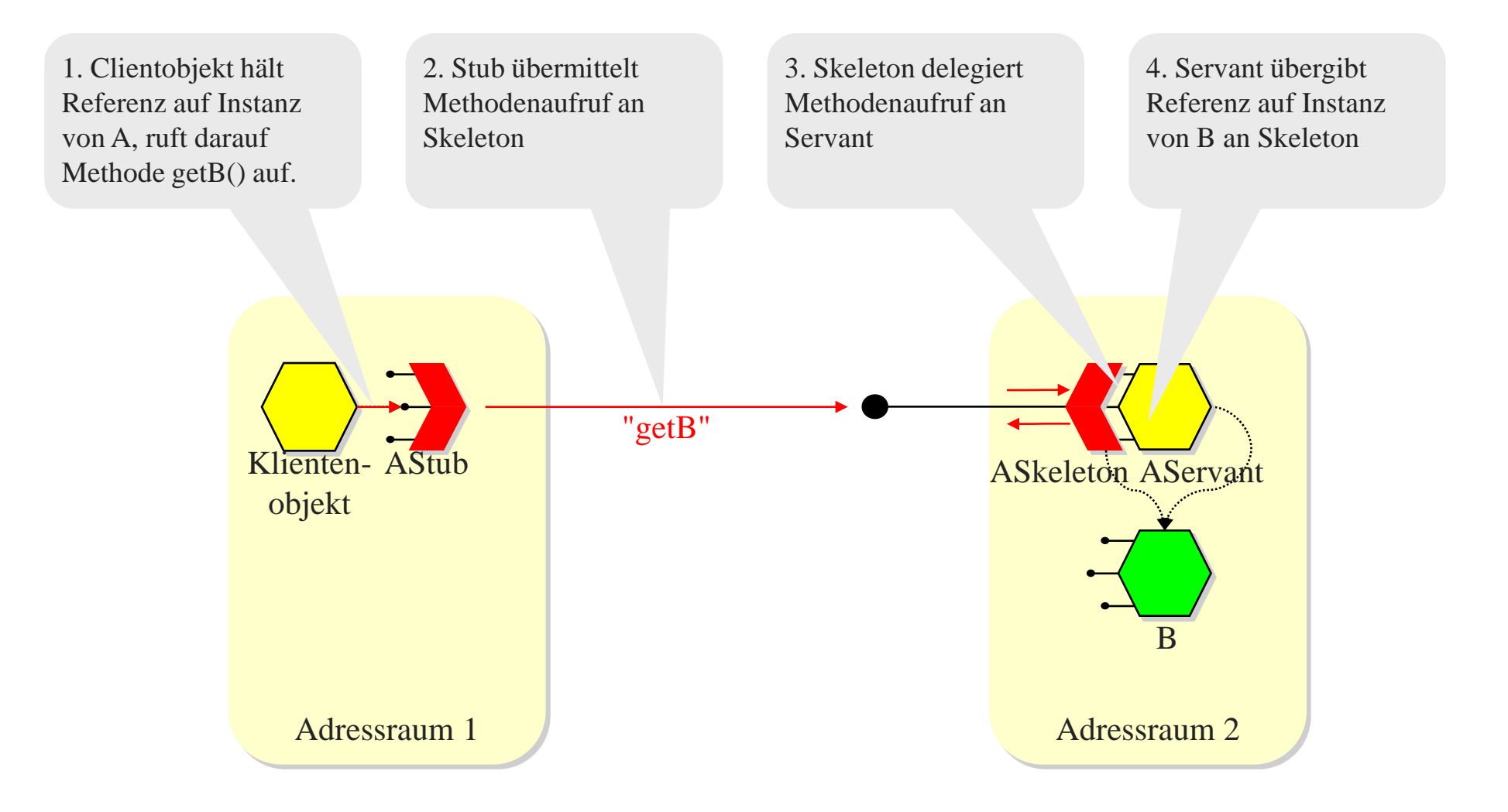

## Beispiel für Objektübergabe: Kopiersemantik

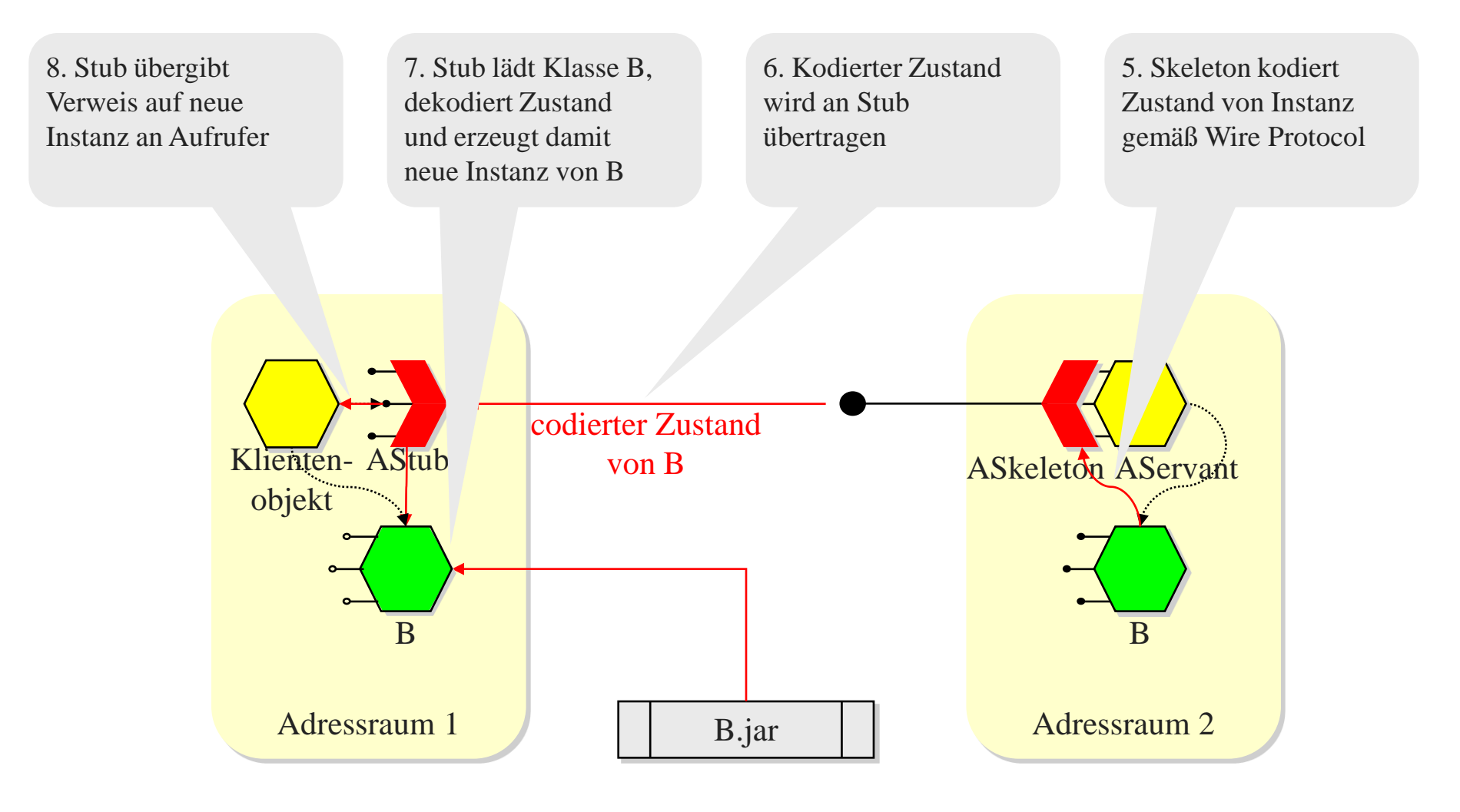

### Beispiel für Objektübergabe: Referenzsemantik

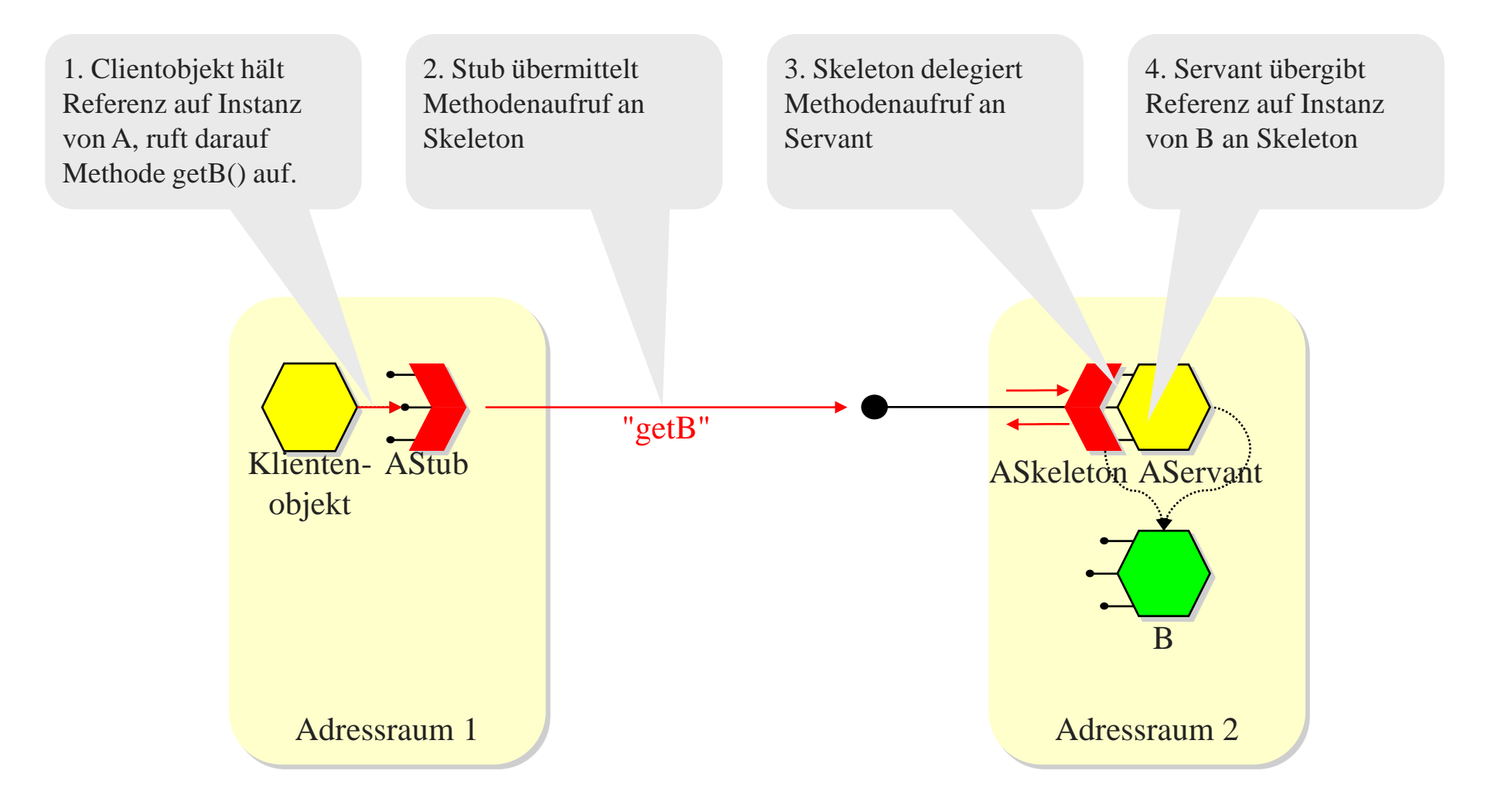

## Beispiel für Objektübergabe: Referenzsemantik

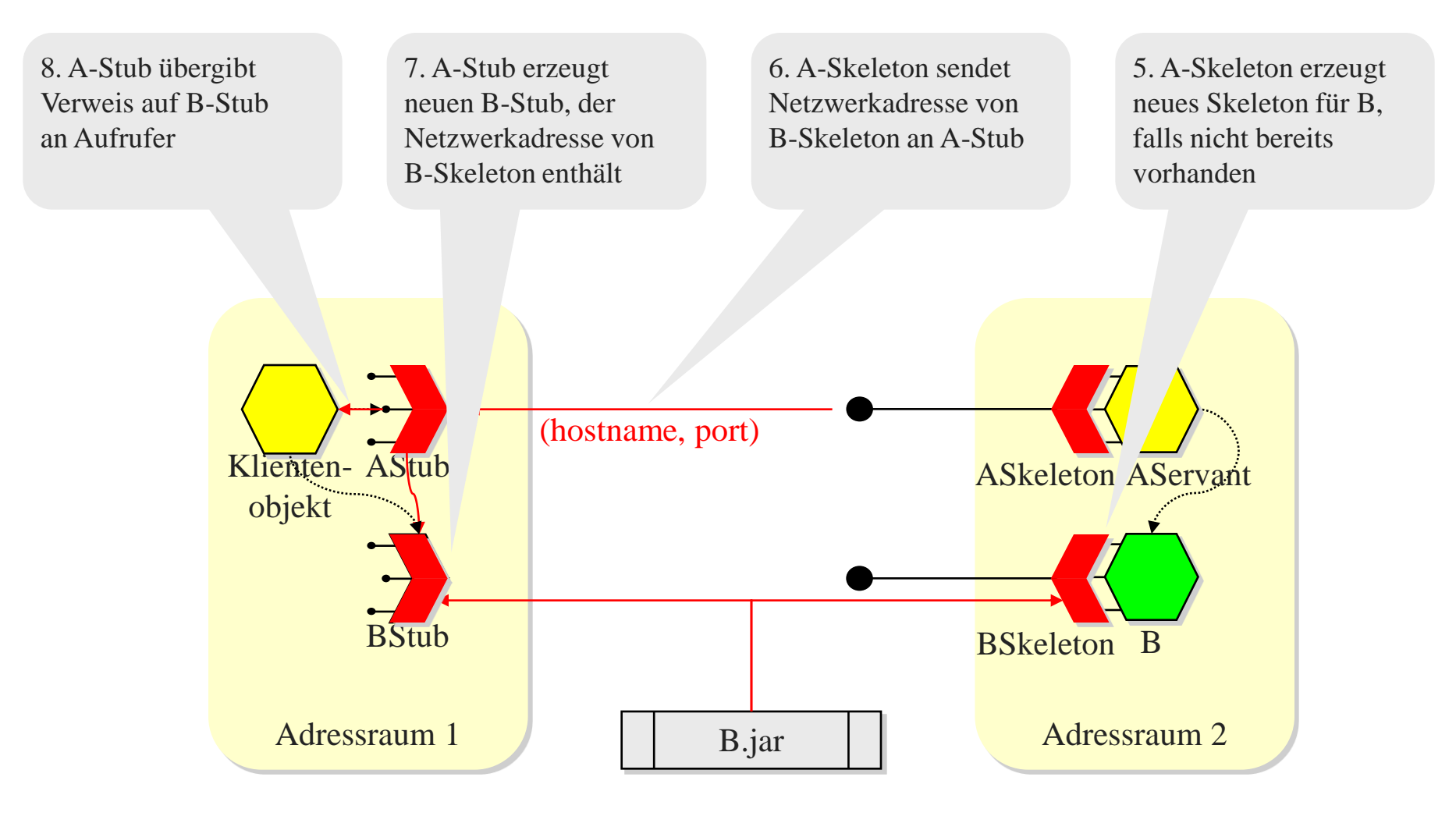

# Weitere Aspekte der Objektübergabe

- Festlegung der **Übergabesemantik** i.A. durch **Typ** des formalen Parameters:
	- *Referenzen* und *keine Referenzen* sind zunächst alles **Werte**! Die Übergabesemantik regelt die Art der Interpretation.
	- **Referenzübergabe**, wenn formaler Parameter bestimmtes Interface (in Java z.B. java.rmi.Remote) implementiert
	- **Wertübergabe** sonst
- Bei Wertübergabe **Komplikationen** möglich:
	- Wenn übergebenes Objekt direkt oder indirekt andere Objekte referenziert, müssen diese ebenfalls übergeben werden (mit welcher Übergabesemantik?)
	- Sharing von Objekten muss auf der Clientseite rekonstruiert werden
	- Wenn übergebenes Objekt echter Untertyp des formalen Parameters ist, ist u.U. Upcast erforderlich

## Transparenz des RMI

**Zugriffstransparenz** ermöglicht den Zugriff auf lokale und entfernte Ressourcen unter Verwendung identischer Operationen. Ist realisiert: die Operationen sind identisch, die Syntax evtl. unterschiedlich.

**Positionstransparenz** (Ortstransparenz) erlaubt den Zugriff auf die Ressourcen, ohne dass man ihre Position/ihren Ort kennen muss. Ist realisiert.

**Nebenläufigkeitstransparenz** erlaubt, dass mehrere Prozesse gleichzeitig mit denselben gemeinsam genutzten Ressourcen arbeiten, ohne sich gegenseitig zu stören. Ist nicht realisiert.

 **Replikationstransparenz** erlaubt, dass mehrere Instanzen von Ressourcen verwendet werden, um die Zuverlässigkeit und die Leistung zu verbessern, ohne dass die Benutzer oder Applikationsprogrammierer wissen, dass Repliken verwendet werden. Ist manchmal realisiert.

## Transparenz des RMI

- **Fehlertransparenz** erlaubt das Verbergen von Fehlern, so dass Benutzer und Applikationsprogrammierer ihre Aufgaben erledigen können, auch wenn Hardware- oder Softwarekomponenten ausgefallen sind. Ist teilweise realisiert (siehe Fehlersemantik)
	- **Mobilitätstransparenz** erlaubt das Verschieben von Ressourcen und Clients innerhalb eines Systems, ohne dass die Arbeit von Benutzern oder Programmen dadurch beeinträchtigt wird.

Mittels Namensdienst realisiert.

**Leistungstransparenz** erlaubt, dass das System neu konfiguriert wird, um die Leistung zu verbessern, wenn die Last variiert. Ist nicht realisiert.

 **Skalierungstransparenz** erlaubt, dass sich System und Applikationen vergrößern, ohne dass die Systemstruktur oder die Applikationsalgorithmen geändert werden müssen. Ist durch die Objektorientiertheit bereits gegeben.

# Implementierung eines RMI

- **Kommunikationsmodul**: zuständig für das Request-/Reply-Protokoll
- **Entferntes Referenzmodul**: Übersetzt zwischen entfernten und lokalen Objektreferenzen; besitzt meist eine entfernte Objekt-Tabelle, in der diese Zuordnung eingetragen wird. Beim ersten Aufruf wird die entfernte Objektreferenz von diesem Modul erzeugt.

## Rolle von Proxy und Skeleton

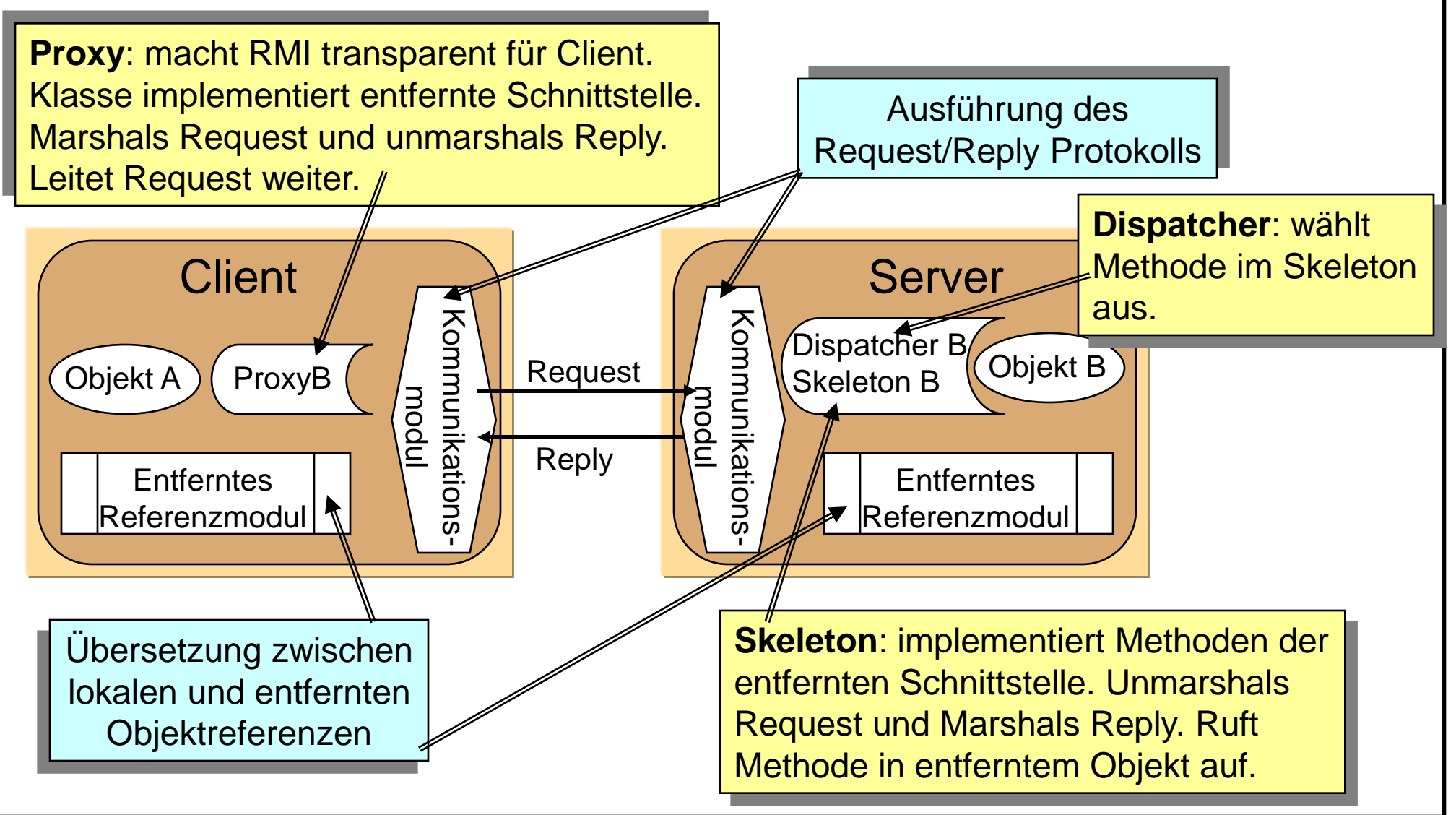

## Implementierung

**RMI-Software**: Softwareschicht zwischen Objekten und Kommunikations- und entfernten Referenzmodulen.

- Schnittstellen-Compiler erzeugt automatisch Klassen für Dispatcher, Skeleton und Proxy (geschieht automatisch in Java RMI)
- Server-Programm enthält Klassen für Dispatcher, Skeleton und alle davon unterstützten entfernten Objekte (Servant-Klassen) sowie einen Initialisierungsabschnitt
- Client-Programm enthält Klassen für Proxies aller entfernten Objekte.
- Factory-Methode: Ersetzen Konstruktoren in den entfernten Schnittstellen, d.h. sind normale Methoden, die entfernte Objekte erzeugen können.

## Implementierung

- **Binder**: Namensdienst, der Clients Objektreferenzen vermitteln kann
- **Server-Thread**: Um zu verhindern, dass ein entfernter Aufruf einen anderen Aufruf verzögert, weisen Server der Ausführung *jeden* entfernten Aufrufs einen eignen Thread zu!
- **Aktivierung**: Erzeugung einer Instanz und Initialisierung der Instanzvariablen.
- **Persistenter Objektspeicher**: Verwaltet persistente Objekte, also Objekte, die zwischen Aktivierungen weiterbestehen.
- **Verteilte Garbage Collection**: Stellt sicher, dass in einem verteilten System garbage collection durchgeführt wird. Problem: Referenzen, die nur in Nachrichten vorhanden sind.
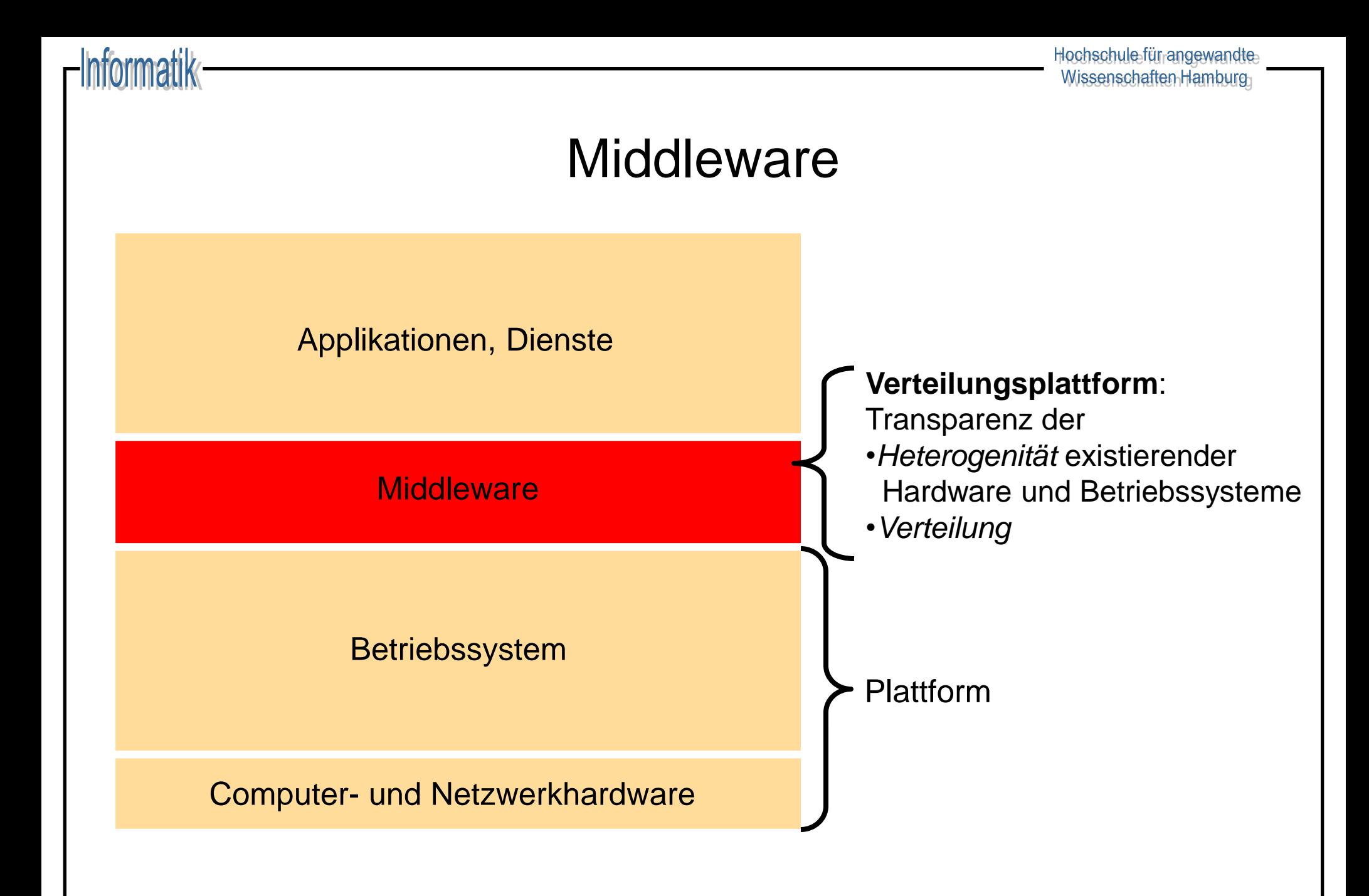

# Arten von Middleware

### **Generisch**

- Remote Procedure Call (RPC) Entfernter Prozeduraufruf Remote Method Invocation (**RMI**) Entfernten Methodenaufruf
- Object Request Broker Objektzugriff übers Netz
- 
- 

### **Speziell**

- 
- 
- 
- 
- 

– Message Passing Send/Receive–Kommunikation – Virtual Shared Memory Zugriff auf virtuell gemeinsamen Speicher

– Dateitransfer Fernzugriff auf gemeinsame Dateien – Datenbankzugriff Datenzugriff auf entfernte DB – Transaktionsverarbeitung Koordination verteilter Transaktionen – Groupware / Workflow Zusammenarbeit verteilter Gruppen – Directories / AAA Services Organisation arbeitsteiliger Prozesse

## Beispiel: Java-RMI

- Definiert ein Rahmenwerk für die Kommunikation von Java-Objekten unabhängig von ihrem Ort
- ◆ Eine reine Java-Lösung
- Alle entfernten Objekte müssen eine entfernte Schnittstelle besitzen
- ◆ Die Generierung von Stubs und Skeletons wird seit Java 1.5 "versteckt".
- JDK stellt eine Implementierung des Naming-Service zur Verfügung: die *RMIregistry* (arbeitet nur lokal am Server).
- Ein RMI-Dämon erlaubt einen flexible (on-demand)- Instanziierung von Objekten.

# Java-RMI: Das entfernte Objekt

- Um den von der Schnittstelle "versprochenen" Dienst zu erbringen, muss es ein entferntes Objekt geben, das die Methoden der Schnittstelle implementiert.
- Gewöhnlich erweitert es die Klasse UnicastRemoteObject was aus dem Objekt einen nichtreplizierten Server macht, der über TCP kommuniziert.

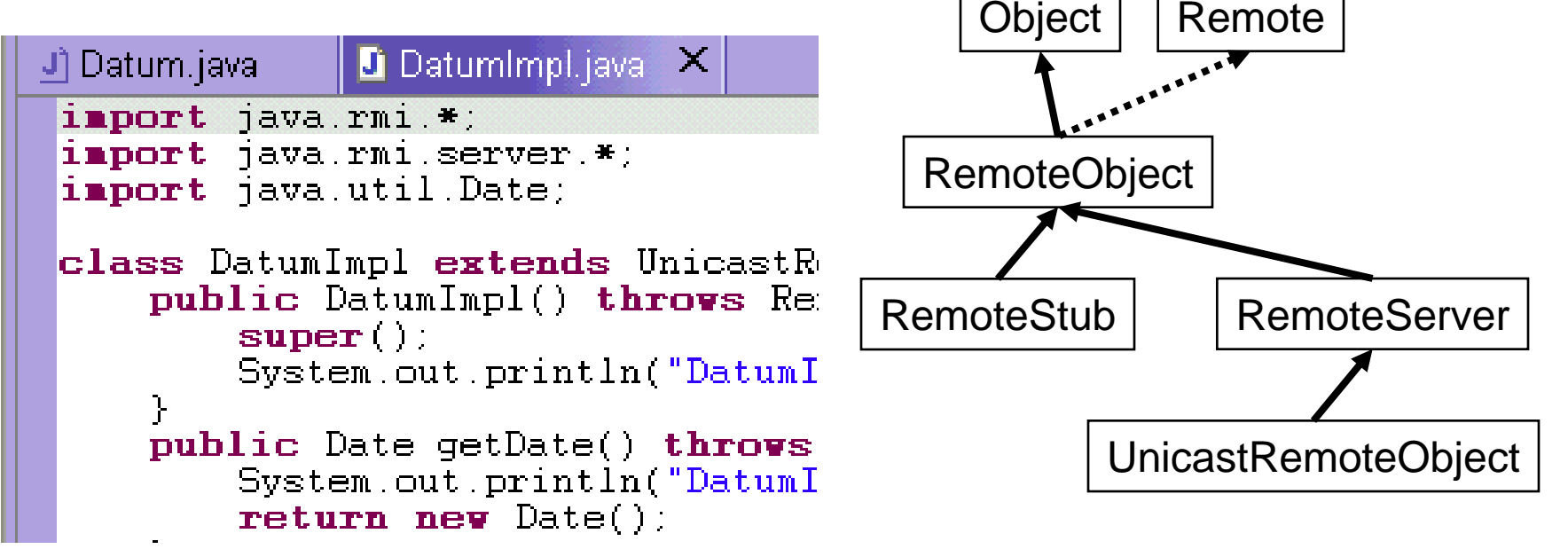

# Java-RMI: Der RMI-Compiler

- Basierend auf der Implementierung des Objekts mit seinen Methoden kann man nun automatisch Stubs und Skeletons implementieren.
- Der java Compiler javac übernimmt dies automatisch
- Aus früheren JDKs steht ein Werkzeug namens **rmic** für diesen Zweck zur Verfügung.
- Folgender Aufruf
	- > **rmic DatumImpl**

### Erzeugt zwei Dateien:

- DatumImpl Stub.class
- DatumImpl Skel.class

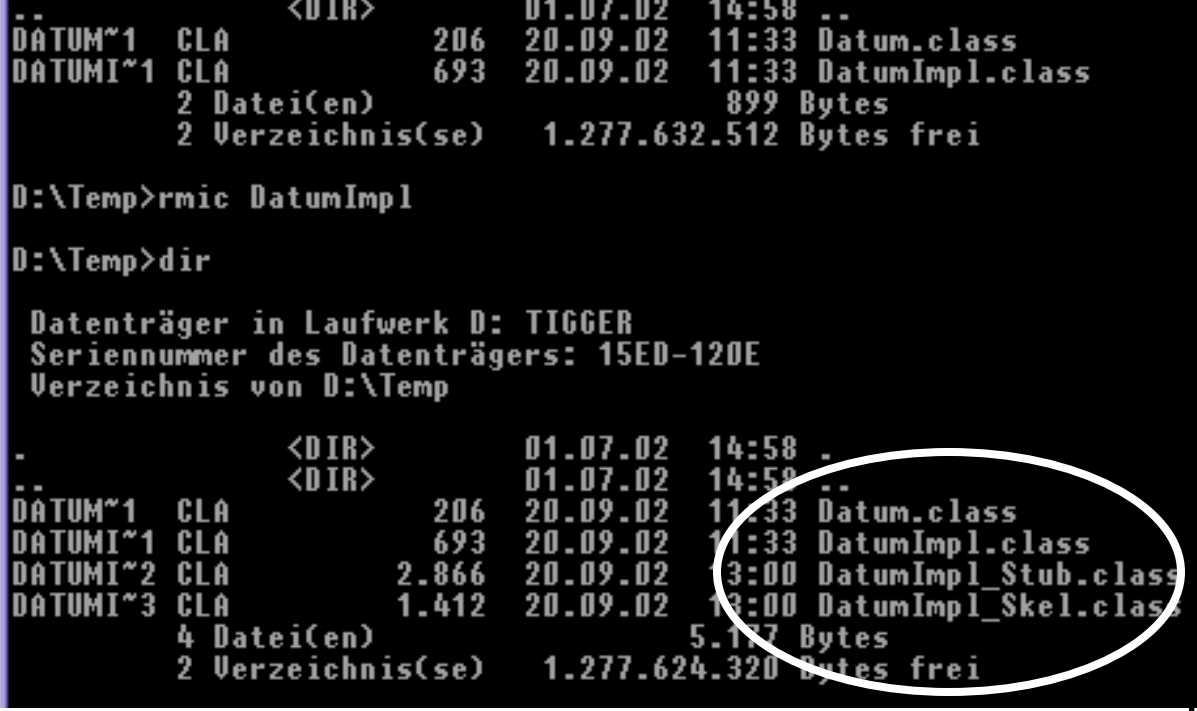

Dieses Beispiel wurde unter Java 6 entwickelt und getestet.

- Remote Interface Datum definiert getDate-Methode die das Datum und die Uhrzeit auf dem Server zum Zeitpunkt des Aufrufes zurückgibt
- Server Implementierung DatumImp1 implementiert das Interface und initialisiert den RMI-Server
- Client DatumClient ruft getDate entfernt auf und gibt das Ergebnis aus
- Client und Server werden in dem Beispiel auf dem selben Host ausgeführt

### 1. Definiere die entfernte Schnittstelle

```
\mathbf{1}package vs.rmiexample;
 \overline{2}import java.rmi.Remote;
 3
      import java.rmi.RemoteException;
 \overline{4}import java.util.Date;
     \Box/**
 5
        * Remote Interface
 6
     □ public interface Datum extends Remote {
 8
 9
           7*** Gibt eine Date-Objekt zurück das die aktuelle Zeit beim Erstellen repräsentiert
1011\star/12public Date getDate() throws RemoteException;
13
      Э
```
### 2. Implementiere die entfernte Schnittstelle durch ein entferntes Objekt

```
package vs.rmiexample;
\mathbf{1}\overline{2}import java.rmi.RemoteException;import java.rmi.reqistry.LocateReqistry;import java.util.Date;
 3
     import java.rmi.registry.Registry;import java.rmi.server.UnicastRemoteObject;
 \overline{4}// RMI-Server. Implementiert das Remote-Interface.
 5
    Fpublic class DatumImpl extends UnicastRemoteObject implements Datum {
 6
          public DatumImpl() throws RemoteException {
 \overline{7}super()8
 9
          @Override
          public Date getDate() throws RemoteException {
10
11Date date = new Date();
              System.out.println("Die Methode getDate wurde vom Client aufgerufen. Aktuelles Datum:" + date);
1213
               return date;
14
15
          public static void main (String[] args) {
16
               try \{17
                   Datum datum=new DatumImpl();
                   // Registrieren des Datum-Objektes
18
19
                   Registry registry = LocateRegistry.getRegistry();
20
                   registry.rebind("datum", datum);
21
                   System.out.println("Server initialisiert!");
22
               } catch (RemoteException e) {
23
                   System.err.println("Fehler bei der initialisierung des Datum-Servers:");
24
                   e.printStackTrace();
25
26
27
```
### 3. Schreibe einen Client

```
\mathbf{1}package vs.rmiexample;
 \overline{2}import java.rmi.NotBoundException;import java.rmi.RemoteException;import java.util.Date;
 \overline{3}import java.rmi.registry.LocateRegistry;import java.rmi.registry.Registry;
 4
      //RMI-Server
 \overline{5}Foublic class DatumClient {
 \overline{6}private Datum datum;
 \overline{7}//Sucht in der RMI Registry nach der 'datum'-Instanz
 8
           public DatumClient() throws RemoteException, NotBoundException {
 \overline{9}// Die Registry wird auf dem Host rmiexample.inet.cpt.haw-hamburg.de auf dem Standardport 1099 gesucht.
10Registry registry = LocateRegistry.getRegistry("rmiexample.inet.cpt.haw-hamburg.de");
                    \texttt{datum} = (\texttt{Datum}) registry. \texttt{lookup('datum')};
111213//Gibt das Datum des gerufenen Servers auf der Konsole aus.
14public void printServerDate() throws RemoteException{
15
                    Date date = datum.getDate();
16System.out.println(date);
1718
           public static void main (String[] args) {
19
                trv {
20
                    DatumClient datumClient = new DatumClient () ;
21
                    datumClient.printServerDate();
22
                } catch (NotBoundException e) {
23
                    System.err.println ("Das Remote Objekt konnte in der Registry nicht gefunden werden.");
24
                    e.printStackTrace();
25
                } catch (RemoteException e) {
26
                    System.err.println("Fehler bei der Kommunikation mit dem RMI-Server");
27
                    e.printStackTrace();
28
29
30
```
- 4. Kompiliere Client und Server: Ab Java 5 werden Stubs und Skeletons automatisch erstellt. In älteren Versionen muss rmic verwendet werden
- 5. Starte den Namensdienst mit rmiregistry
- 6. Starte den Server

```
 java 
-classpath bin/ 
-Djava.rmi.server.codebase=[Pfad zur codebase]
vs.rmiexample.DatumImpl &
```
Die Codebase gibt an, wo die Server-Class-Dateien im Netzwerk verfügbar sind. In diesem lokalen Beispiel werden die Daten aus dem Filesystem geladen. Beispiel:

file:///home/user/vs/RmiServer/bin/

7. Starte den Client

# Zusammenfassung: Java RMI

- Java RMI ist Java spezifisch, wobei z.B. mit JNI eine grundsätzliche Möglichkeit besteht, ein Nicht-Java System als Server-Komponente via Java RMI zu verwenden.
- Java Anbindung direkter/eleganter als bei vergleichbaren generische RMI Lösungen (z.B. CORBA)
- Stellt integrierte Dienste wie etwa Distributed Garbage Collection zur Verfügung.
- RMI: registry wird über eine URL angesprochen, d.h. "einfache Struktur".

# Idee: Komponenten

- **Komponente** = höhere Abstraktionsform von Objekten
	- Bestehen aus einem oder mehreren Objekten, welche in einen Container gepackt werden
- Komponenten **interagieren** u. **kooperieren** über verschiedene BSplattformen, Sprachen, etc. hinweg
	- Bausteine für multitiered Anwendungen
- **Anwendungen** bestehen aus (dynamischen) Mengen interagierender Komponenten (monolithische Anwendungen aufbrechen)
- Dieses Modell hat enorme **Konsequenzen** bzgl.
	- $-$  **Entwurf** von Software ("Lego-Bausteine")
	- **Vertrieb** von Software ("add-on Komponenten", "late customizing")
	- **Pflege** von Software (Wiederverwendung, Varianten)
	- **Funktionalität** (aktive, ggf. mobile Objekte)
	- **Marketing** (Komponenten-Markt)
- Erfordert **Standards** und **Infrastrukturservices**
	- für die Interaktion der Komponenten
	- für die Komponenten selbst (Versionskontrolle, Konfiguration)

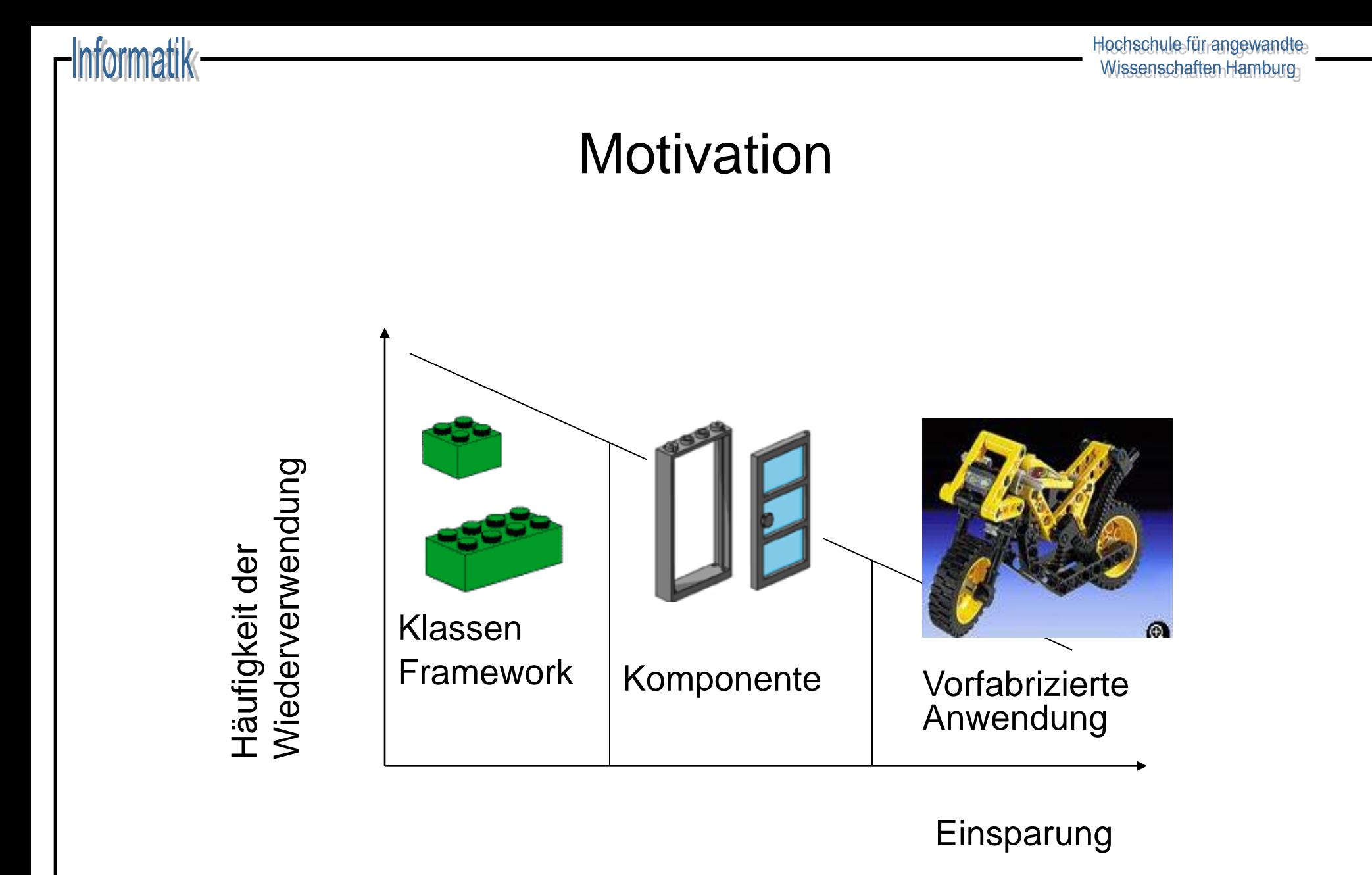

# J2EE Komponentenplattform

Die Java 2 Enterprise Edition (J2EE) ist eine Plattform für die komponentenorientierte Entwicklung von Anwendungen.

Sie besteht aus:

- Einer Spezifikation / Guidelines / Testsuite
- Java Komponenten
	- Java Beans (clientseitig)
	- Java Server Pages und Servlets
	- Enterprise Java Beans + persistence API (serverseitig)
- Verschiedene Container: Application, Web, EJB
- Java Naming and Directory Interface (JNDI)

# EJB Introduction

"*An Enterprise JavaBeans (EJB ) component, or enterprise bean, is a body of code having fields and methods to implement modules of business logic. You can think of an enterprise bean as a building block that can be used alone or with other enterprise beans to execute business logic on the J2EE server.*"

(J2EE Tutorial: http://java.sun.com/j2ee/1.4/docs/tutorial/doc/Overview7.html#wp86355)

- EJB 2.0 ist Bestandteil der J2EE 1.4 Spezifikation
- EJB 3.0 ist Bestandteil der J2EE 5.0 Spezifikation
- EJB Container bildet die Laufzeitumgebung (Runtime Environment)
- Tutorial: http://java.sun.com/javaee/5/docs/tutorial/doc/

## J2EE Mehrlagige Architektur

Informatik

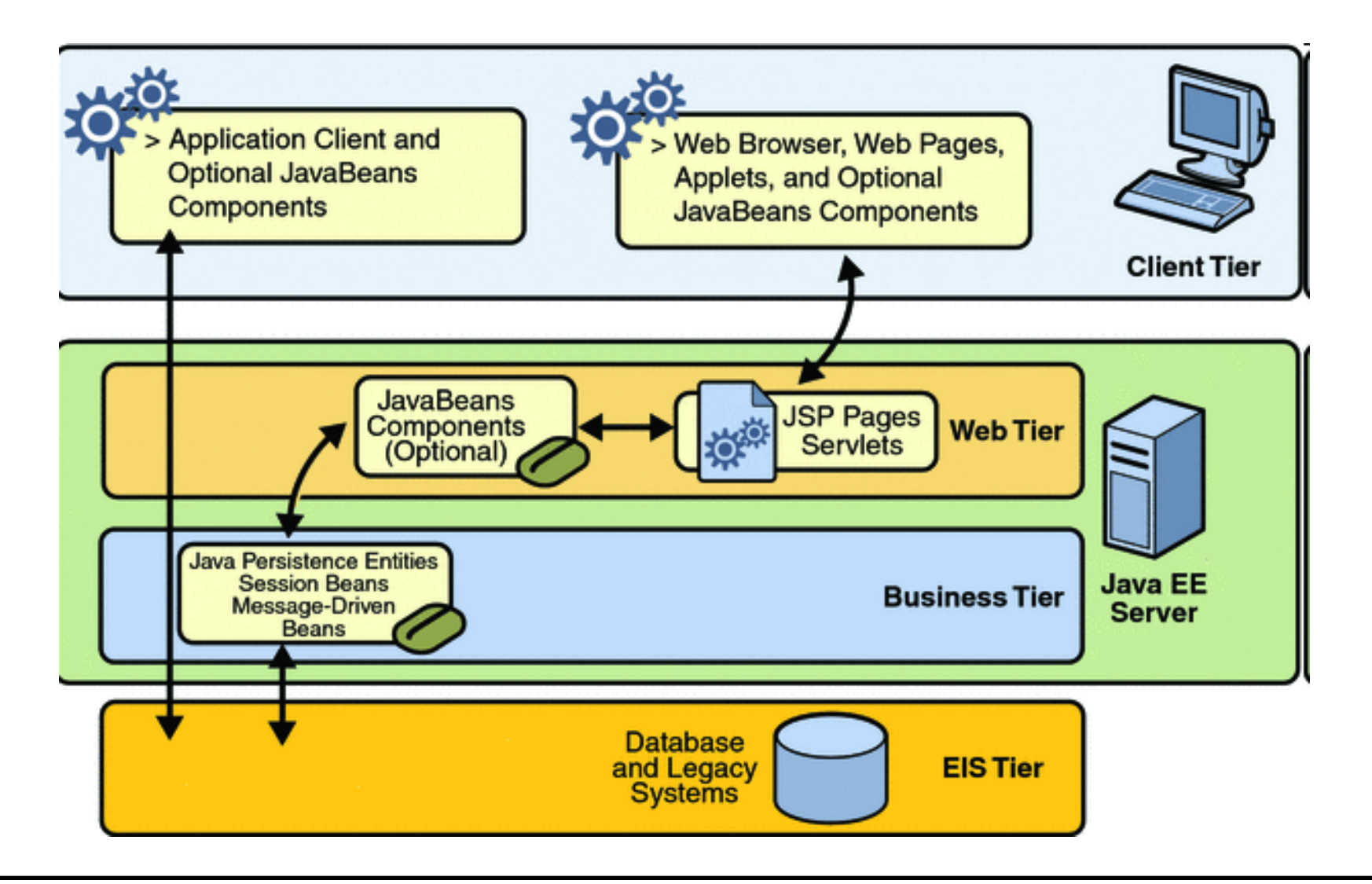

# EJB Container

"*Manages the execution of enterprise beans for J2EE applications. Enterprise beans and their container run on the J2EE server.* "

(J2EE Tutorial: [http://java.sun.com/j2ee/1.4/docs/tutorial/doc/Overview3.html#wp79828](http://java.sun.com/j2ee/1.4/docs/tutorial/doc/Overview3.html))

- Bietet folgende Dienste für EJBs
	- Security Modelle
	- Unterstützung für Transaktionen
	- Naming Services (JNDI registry & lookup)
	- Initiiert und kontrolliert den Lebenszyklus der Beans
	- Datenpersistenz
	- Datenbankverbindungen
	- Ressourcen-Pooling

# EJB Einsatz (Deployment)

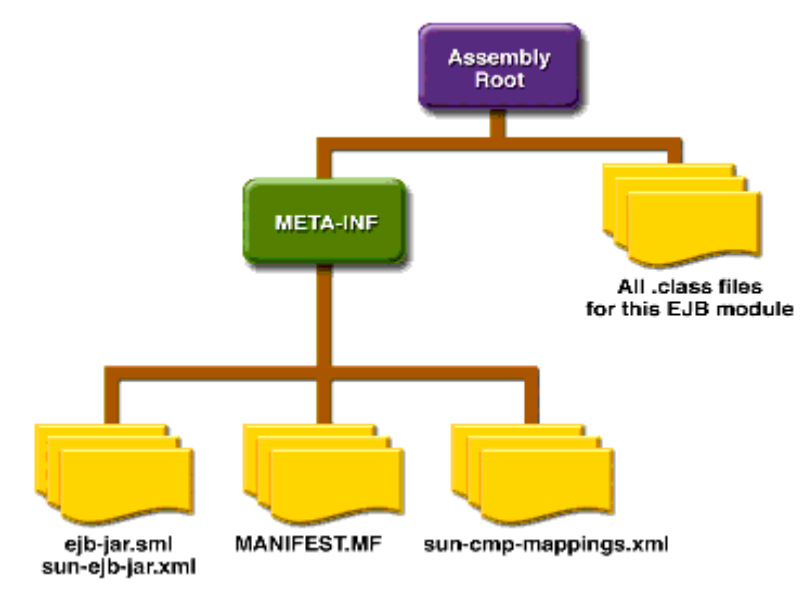

- Enterprise JAR Archiv enthält:
	- Deployment Descriptor: XML file (persistence type, transaction attributes…)
	- Interfaces (Remote und Home Interfaces für den Komponentenzugriff)
	- EJB classes (Implementierungen der Interfaces)
	- Helper classes (… was man sonst braucht)
- EJB-JAR Module können zusammengefasst werden in einem Enterprise Application Archive (EAR).

Siehe <http://java.sun.com/xml/ns/j2ee/> für Details über deployment descriptors.

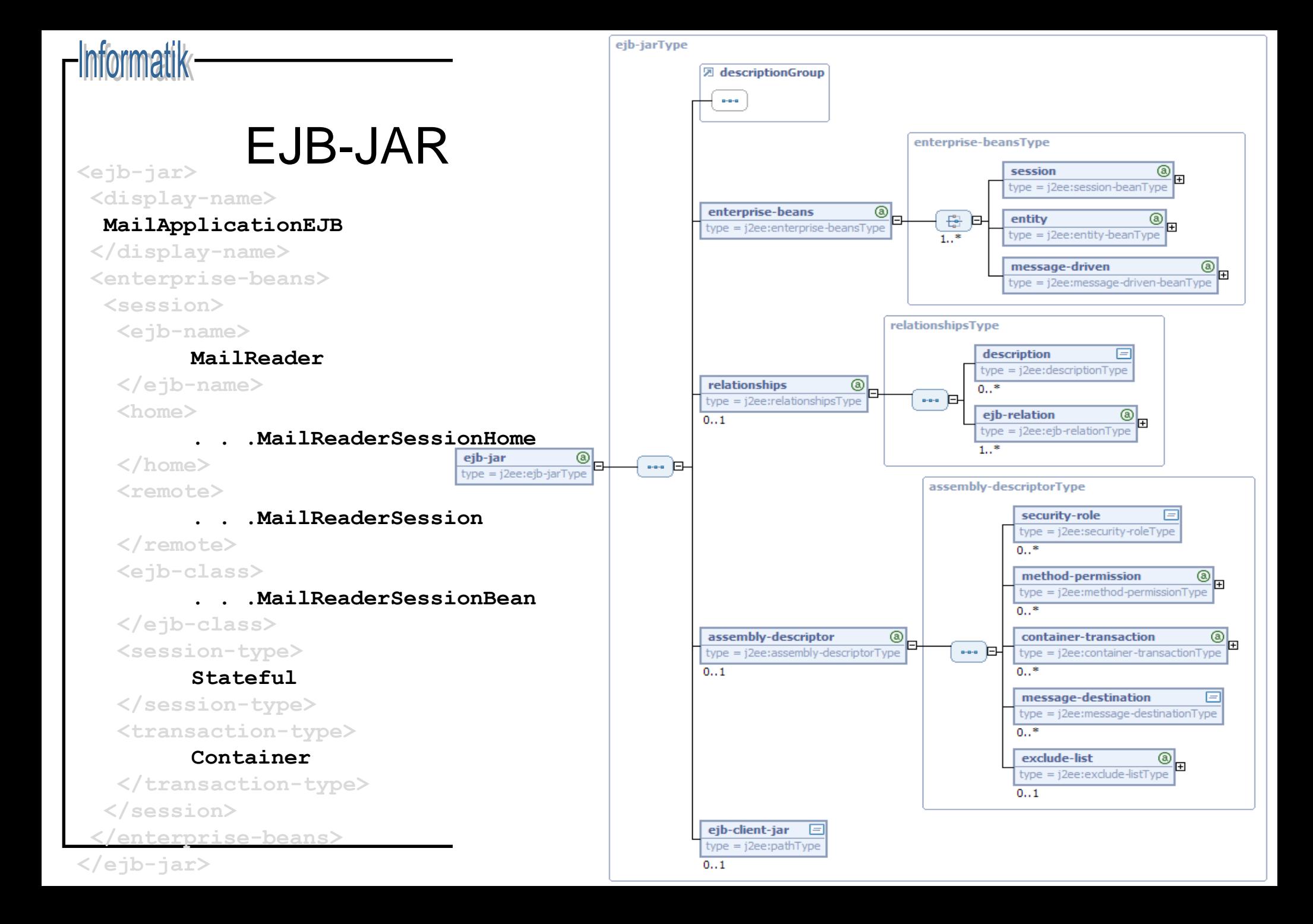

# EJB Typen

- Session Bean wird für einen einzelnen Client ausgeführt
	- An die Lebenszeit einer Session gebunden
- Java Persistence API (J2EE 1.5) standardisiert Zugriff auf objektrelationale Brücken (z.B. Hibernate)
	- API-Zugriff unmittelbar von Java Objekten (ohne Container)
	- Queries: Java Persistence Query Language / Database Query Language
- Entity Bean (J2EE 1.4) repräsentiert objektorientierte Sicht auf Daten
	- Kann von mehreren Clients gleichzeitig angesprochen werden
	- Überdauert Client Session und Serverneustarts.
- Message-Driven Bean reagiert auf JMS<sup>1</sup> Nachrichten
	- zustandslos, kommuniziert asynchron
- 1 Java Message Service http://java.sun.com/products/jms/

# JAVA Persistence API

- Interface zu einer objekt-relationalen Abbildung (per Metadaten)
- Ermöglicht strukturierten Zugriff auf Entities (Objekte)
	- Persistenz diverser Datentypen
	- Primärschlüssel (IDs)
	- Entity-Relationen mit kaskadierten Beziehungen
	- Entity-Vererbung
- EntityManager API
	- Erzeugt, entfernt und persistiert Entities
	- Interface zur Query Language

## Session Beans

- ◆ Session Bean Eigenschaften:
	- Verbergen Komplexität der Business Logic
	- Nicht persistent
	- Repräsentieren eine (interaktive) Session für **einen** Client
	- Können nicht zwischen Clients geteilt werden
	- Beenden mit dem Client
- ◆ Session Bean Modi:
	- **Stateless** Session Beans:

Variablenzustände leben nur während Methodenaufrufen

– **Stateful** Session Beans:

Variablenzustände bestehen während der Clientsitzung

# Entity Beans

- ◆ Entity Bean Eigenschaften:
	- Erlauben geteilten Zugriff auf persistente Datenspeicher (z.B. relationale Datenbank)
	- Können auch transiente Attribute besitzen
	- Besitzen unique object identifier (primary key)
	- Können in Relation zu anderen Entity Beans stehen
- Persistenzarten:
	- Bean-managed: Bean verwaltet Zustände selbst, z.B. DB-Zugriffe
	- Container-managed: Container organisiert Datenzugriff (Portabilität!), hierzu EJB Query language (EJB QL)

# Message-Driven Beans

- ◆ Message-Driven Bean Eigenschaften:
	- Asynchrone Prozessierung eingehender Messages
	- Empfängt JMS Messages von Clients
	- Verarbeitet Messages einzeln.
	- Wird asynchron erzeugt
	- Lebt gewöhnlich nur kurz.
	- Repräsentiert keine persistenten Daten (zustandslos), kann aber auf persistente Daten zugreifen.
	- Kann transaktionsorientiert arbeiten.
	- Message-Driven Beans haben keine eigenen Interface Definitionen, werden also nicht direkt von Clients angesprochen

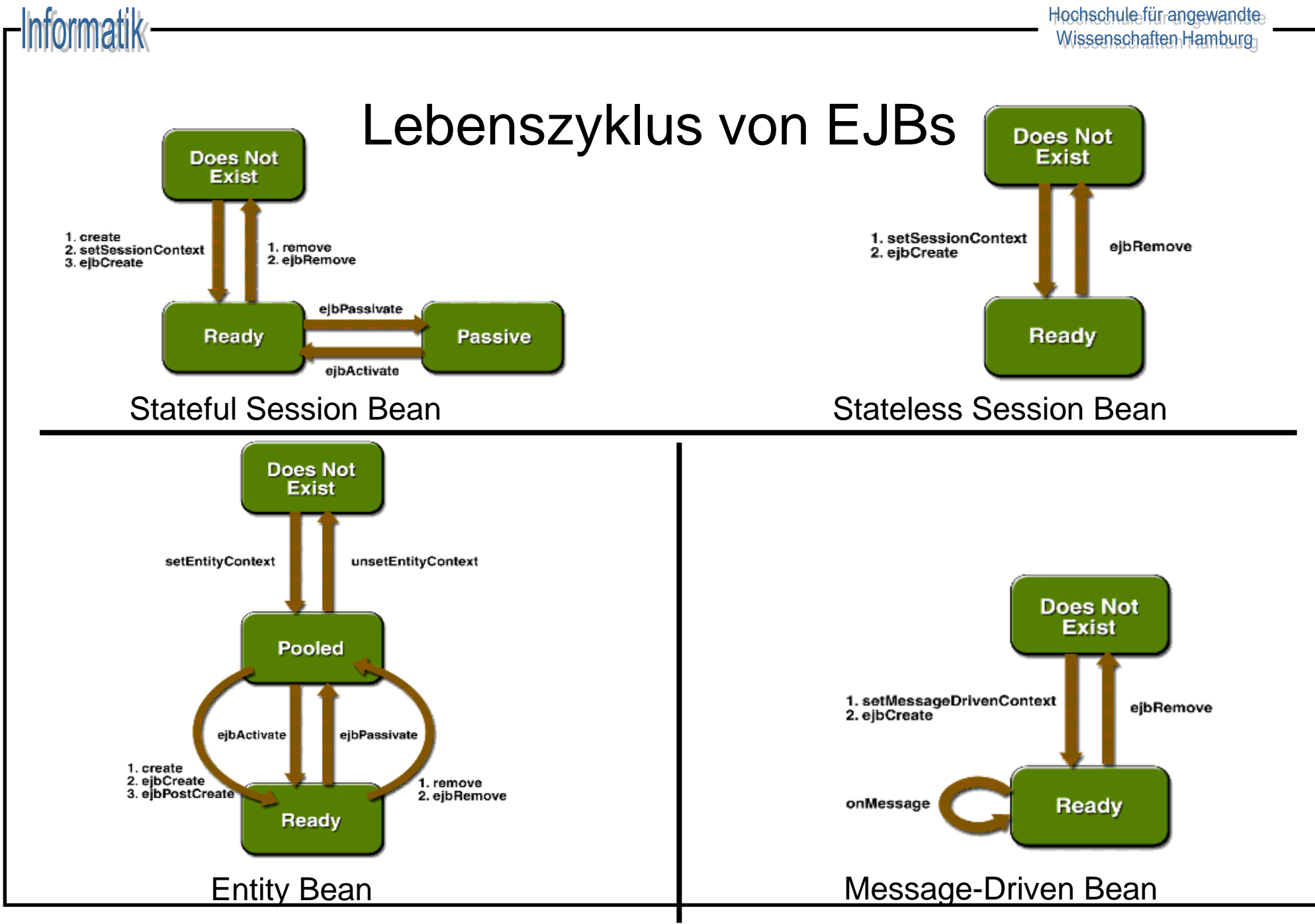

# Zugriff auf Beans

- ◆ Remote Zugriff
	- Ort des Beans ist für den Client transparent
	- Zugriff über JVMs hinweg möglich
	- Zu implementierende Schnittstellen:
		- Home Interface
		- Remote Interface
- Lokaler Zugriff
	- Ort des Beans ist für den Client nicht transparent
	- Bean und Client müssen in der gleichen JVM liegen
	- Zu implementierende Schnittstellen:
		- LocalHome Interface
		- Local Interface

## Remote Interface (Session-, Entity-Beans)

- Namenskonvention: *classname*
- Erweitert **EJBObject** Interface
- Beschreibt die Schnittstellen der Anwendungslogik (Business logic) des Beans

```
 Beispiel:
```

```
public interface MailReaderSession extends EJBObject {
  public String getVersion() throws RemoteException;
  public String getUserName() throws RemoteException;
  // mehr Business Logic ...
}
```
# Home Interface (Session-, Entity-Beans)

- Namenskonvention: *classname***Home**
- Erweitert **EJBHome** Interface
- LifeCylce Methoden (create, remove)
- Finder Methoden (Entity Beans)
- Das Bean muss für jede **create(…)**-Methode des Interfaces eine entsprechende **ejbCreate(…)**-Methode implementieren

Beispiel:

```
public interface MailReaderSessionHome extends EJBHome {
  public MailReaderSession create() throws RemoteException, 
  CreateException;
  // evt. weitere create(…) Methoden
```
# Local Interface

- Namenskonvention: *classname***Local**
- Erweitert **EJBLocalObject**
- Beschreibt die Schnittstellen der Anwendungslogik (Business logic) des Beans
- ◆ Beispiel:

```
public interface MailReaderSessionLocal extends EJBLocalObject 
  {
  public String getVersion() throws RemoteException;
  public String getUserName() throws RemoteException;
  // mehr Business Logic ...
}
```
### LocalHome Interface

- Namenskonvention: *classname***LocalHome**
- Erweitert **EJBLocalHome** Interface
- LifeCylce Methoden (create, remove)
- Finder Methoden (Entity Beans)
- Das Bean muss für jede **create(…)**-Methode des Interfaces eine entsprechende **ejbCreate(…)**-Methode implementieren

Beispiel:

```
public interface MailReaderSessionLocalHome extends EJBLocalHome {
  public MailReaderSession create() throws RemoteException, 
  CreateException;
  // evt. weitere create(…) Methoden o. find... Methoden
}
```
# (Enterprise) Bean Klasse

- Namenskonvention: *classname*
- Implementiert **SessionBean**, **EntityBean** oder **MessageDrivenBean**
- Konkrete Implementierung der Schnittstellen des Home- und des Remote-Interfaces
- Enthält Methoden die während des Bean Lifecycles vom EJB Kontainer aufgerufen werden (abhängig vom Typ des Beans) z.B.:
	- **ejbCreate** (analog zu den **create(…)**-Methoden des Home Interfaces)
	- **ejbActivate()**
	- **ejbPassivate()**

# Bean Implementierung (SessionBean, Stateful)

```
public class MailReaderSessionBean implements SessionBean {
     private String username = null;
     private String password = null;
     public void ejbCreate() throws CreateException{ }
     public void ejbCreate(String login, String password) throws CreateException { 
        this.username = login; 
        this.password = password; 
    }
     public void setSessionContext(SessionContext context) throws EJBException, 
   RemoteException { }
     public void ejbRemove() throws EJBException, RemoteException { }
     public void ejbActivate() throws EJBException, RemoteException { }
     public void ejbPassivate() throws EJBException, RemoteException { }
     public String getVersion() { return "Version 0.1"; }
     public String getUserName() { return this.username; }
}
```
## Bean Client

```
import java.util.Hashtable;
import javax.naming.Context;
import javax.naming.InitialContext;
import javax.naming.NamingException;
import javax.rmi.PortableRemoteObject;
import sample.mailapp.beans.MailReaderSession;
import sample.mailapp.beans.MailReaderSessionHome;
public class MailCient {
    public static void main(String[] args) {
         String version = "no version";
         InitialContext jndiContext = null;
        try {
             jndiContext = new InitialContext(); // initial context properties are read 
   from the jndi.properties file
 }
         catch (NamingException e) {
             e.printStackTrace();
 }
         … continue on next slide
```
 **}**

*…*

### Bean Client (cont.)

```
// Retrieve the home object.
        MailReaderSession mailSession = null;
        try {
             Object obj = jndiContext.lookup("MailReader");
            MailReaderSessionHome home = (MailReaderSessionHome) 
                 PortableRemoteObject.narrow(obj, MailReaderSessionHome.class);
             mailSession = home.create("me","123");
             version = mailSession.getVersion();
             System.out.println("Is vesion (" + version + ")");
             System.out.println("User ("+ mailSession.getUserName()+")");
 }
         catch (Exception e1) {
             e1.printStackTrace();
 }
```
# Message Driven Beans

- Im Gegensatz zu Entity o. Sessions Beans keine Local, Home o. Remote Interfaces
- Werden an eine Message-Queue des EJB Kontainers gebunden
- Muss **MessageListener** Interface implementieren (**onMessage(Message aMessage)** Methode behandelt eingehende Nachrichten)
- Jeweils genau eine **ejbCreate** und **ejbRemove** Methode

# EJB 3.0

- ◆ Die EJB 3.0 Spezifikation vereinfacht viele der oben genannten Schritte.
- Viele technische Details werden durch sinnvolle Voreinstellungen und Neuerungen aus Java 5 vereinfacht
- Besonders hervorzuheben sind Plain Old Java Objects (POJO)
	- Enitiy Beans werden als einfache Java Objekte implementiert die nicht *abstract* sind
	- Vererbung und einfaches Testen mit Unit-Test
- Generell werden anstatt XML-Konfigurationsdateien (Deployment Descriptor) die in Java 5 eingeführten Annotations verwendet

# Web Services

- **Grundidee**: unvereinbare Dienste miteinander zu verknüpfen und kommunizieren zu lassen.
- Web Services sind Dienste (**Softwarekomponenten**), die im Web zur Verfügung stehen und miteinander kommunizieren.
- Offene und Hersteller unabhängige Standards:
	- **Eindeutige Identifizierung** eines Dienstes (**URI**)
	- **Autonome Dienste**, d.h. die Verarbeitung einer Nachricht eines Dienstes kann von außen nicht beeinflusst werden.
	- $-$  **Einheitliche** "mark up" Sprache für die **Kommunikation (XML)** mittels Internetprotokollen (z.B. HTTP, SMTP)
	- Einheitliches **Nachrichtenformat** zum Informationsaustausch (**SOAP**)
	- Einheitliches Format für die **Schnittstellen-/Servicebeschreibung** (**WSDL**)
	- **Gemeinsames Verzeichnis**, um Services auffindbar zu machen (**UDDI**)
	- **Empfehlung**: technische Schnittstellen mittels CORBA, "Dienste" mittels Web Services realisieren.
Hochschulefür angewandte Wissenschaften Hamburg

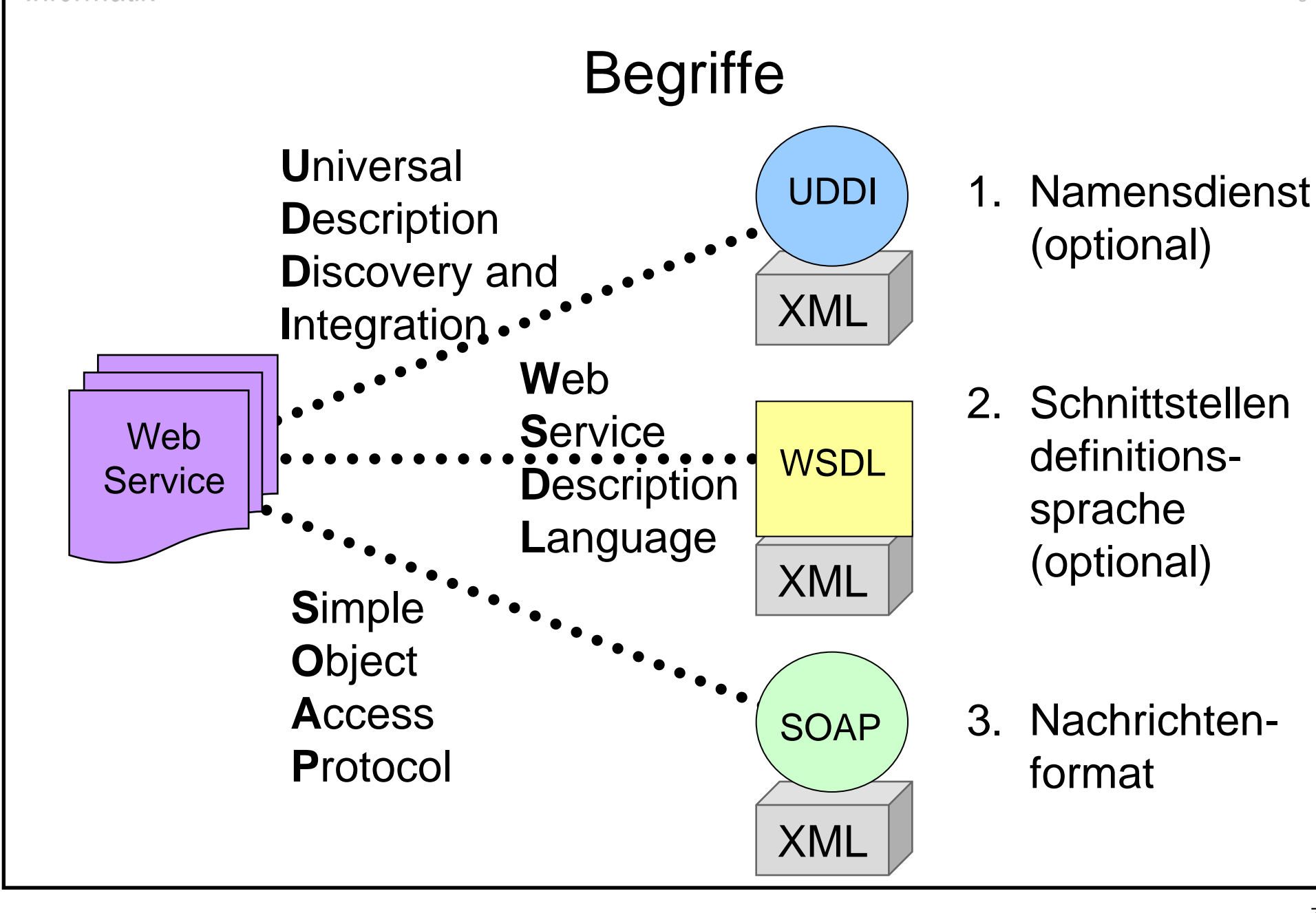

formatik

Hochschule-für angewandte Wissenschaften Hamburg

#### Rollen

Informatik

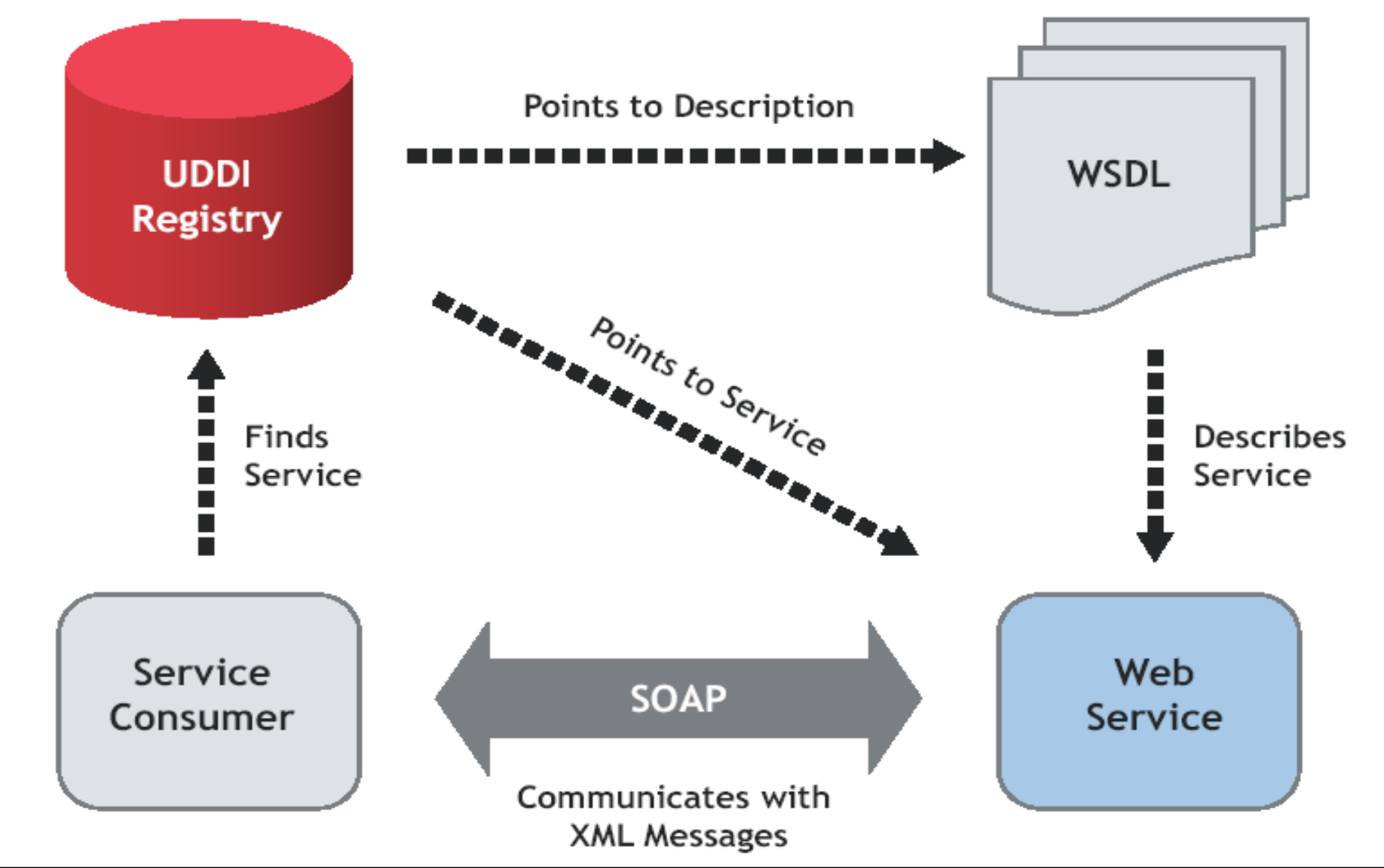

#### SOAP

- SOAP **Envelope** (XML): strukturiertes und typisiertes XML-Dokument, zusätzliche Kontroll-Daten, z.B. bzgl. Transaktionssemantik, Sicherheit, Zuverlässigkeit
- SOAP **Transport Binding**: Für Kommunikation genutztes Netzwerkprotokoll (Standard: HTTP, möglich u.a. IIOP)
- SOAP **Encoding Rules**: Definition, wie (komplexe) Parameter und Ergebniswerte serialisiert werden
- SOAP **RPC** Mechanismus: Vorgänger ist XML/RPC
- SOAP **Intermediaries** (Mittelsleute): Bearbeiten ggf. die Nachricht auf dem Weg vom Sender zum Empfänger (z.B. Protokollierung, Abrechnung)

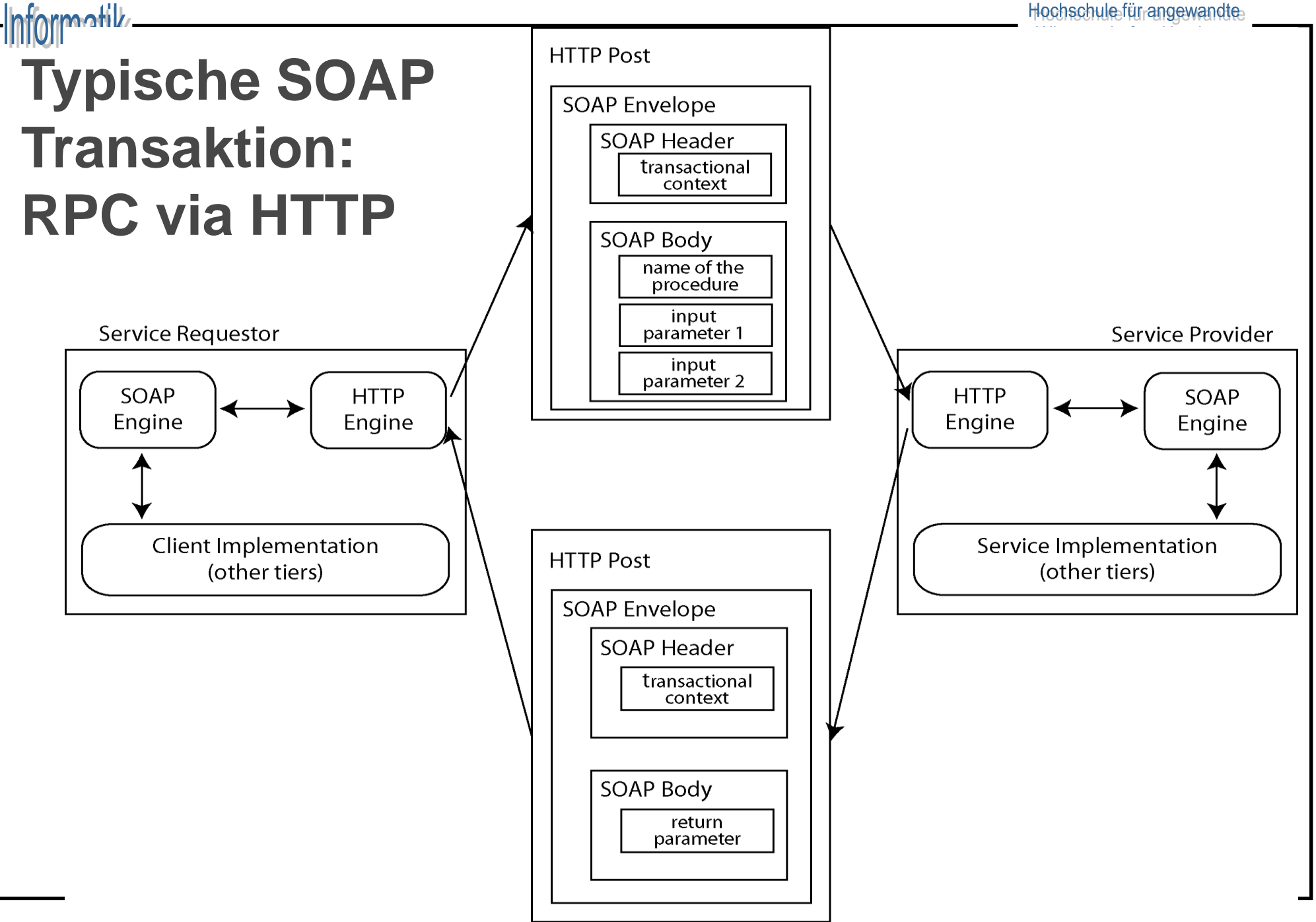

# SOAP über HTTP: Anfrage

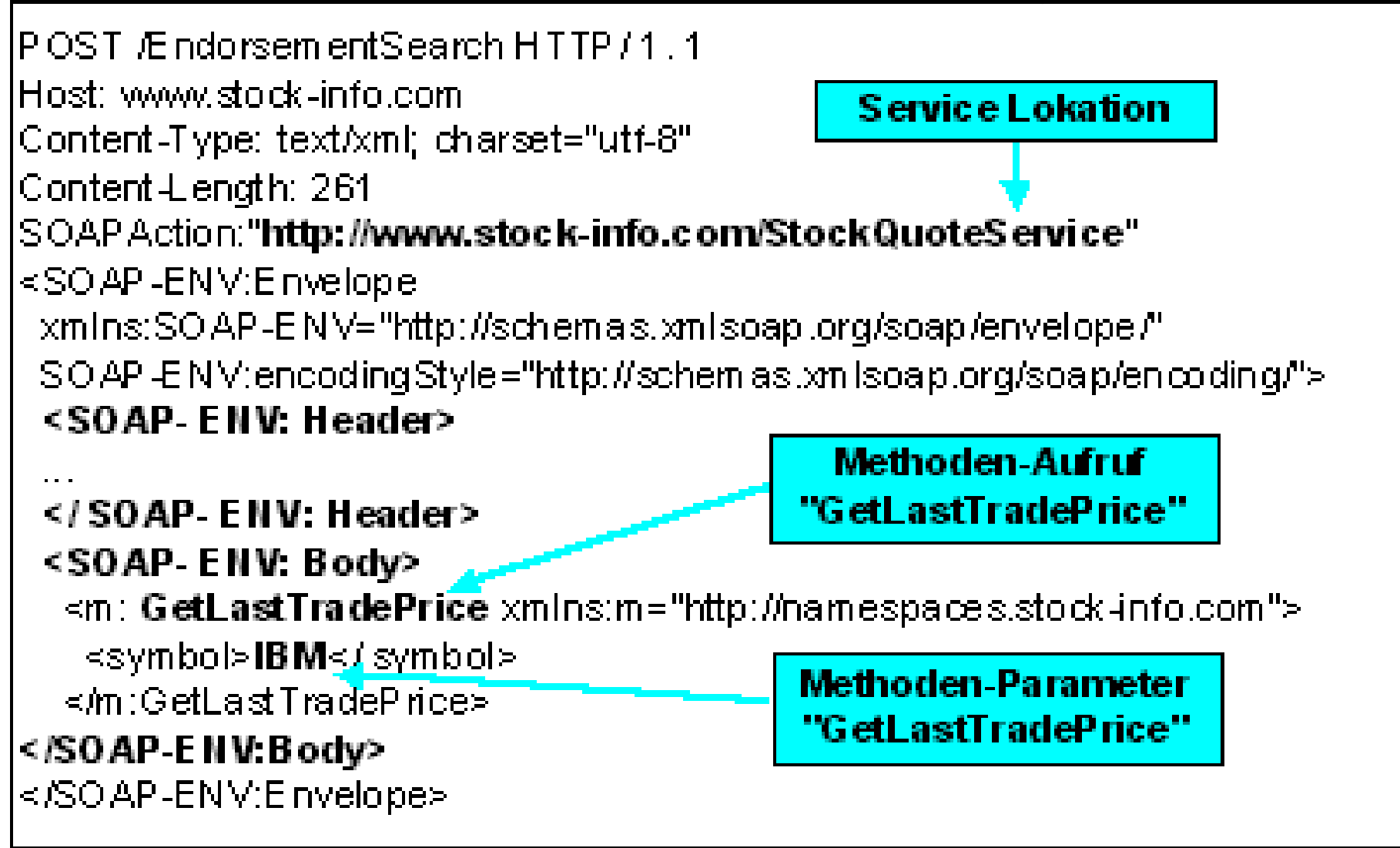

#### SOAP über HTTP: Antwort

HTTP / 1.1 200 OK Content-Type: text/xml; charset="utf-8"

<SOAP-ENMEnvelope

#### **Antwortname**

"GetLastTradePriceResponse"

xmins:SOAP-ENV="http://schemas\_xmisoap.org/soap/envelope/"

SOAP - ENMencodingStyle="http://schemas.xmlsoap.org/soap/encoding/">-

#### <SOAP-ENV:Body>

<m: GetLastTradePriceResponse xnlns:m="http://namespaces.stockinfo.com">

<price>**135.34**</price>

</ m : GetLastTradeP riceResponse>

#### </ SOAP-E NV:Body>

</SOAP-ENMEnvelope>

**Ergebnis** <price> 135.34...

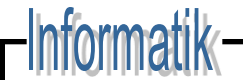

#### SOAP Programming: Hello Service

```
package ws.example.services.hello;
```

```
/**
 * Simple webservice saying hello.
 */
public class HelloService {
  public String sayHello(String name) {
      return "Hello "+ name +", nice to meet you!";
  }
}
```
## SOAP Programming: Hello Client

package ws.example.services.client;

```
import java.rmi.RemoteException;
import javax.xml.rpc.ParameterMode;
import javax.xml.rpc.ServiceException;
import org.apache.axis.client.Call;
import org.apache.axis.client.Service;
import org.apache.axis.encoding.XMLType;
```

```
/* Simple Simple web service client. Calls the method 'String 
   sayHello(String name)'.
*/
public class HelloClient {
    /* URL of host that is providing the web services.
      */
     protected static String HOST = "http://myhost.org";
     /* Specifies path to service on web service host.
      */
     protected static String SERVICE_PATH = "/services/HelloService";
```

```
SOAP Programming: Hello Client (2)
```

```
 /* Main method that performs web service call.
    * @param args - Declared by default - currently not in use.
      */
    public static void main(String[] args) {
        //Create Service
     Service service = new org.apache.axis.client.Service();
      try {
        //try 'Hello' web-service
        Call call = (Call) service.createCall(); //create Call
        call.setReturnType(XMLType.XSD_STRING); //specify return-type
        call.setOperationName("sayHello"); //specify called method
        call.setTargetEndpointAddress(HOST + SERVICE_PATH); 
       call.addParameter("name", XMLType.XSD STRING, ParameterMode.IN);
         //register (passed) parameter for name string .
         String ret = (String) call.invoke(new Object[] { "Charly Brown" });
         //invoke remote method - passing the 'String' value as parameter.
        System.out.println("Webservice says [" + ret + "]");
         } catch (ServiceException ex) {
             System.err.println("Can't create Call - reason [" + 
               ex.getMessage() + "]"); ex.printStackTrace();
         } catch (RemoteException ex) {
             System.err.println("Remote Invocation Error - reason [" + 
               ex.getMessage() + "]"); ex.printStackTrace();
 } } }
```
## **WSDL**

- Beschreibt abstrakt, d.h. unabhängig vom Nachrichtenformat oder Netzwerkprotokoll, Web Services als eine Menge von **Zugriffsendpunkten**, die untereinander **Nachrichten** auf prozedur- oder dokumentenorientierter Weise **austauschen**
- WSDL ist eine **XML-Grammatik**
- Beschreibung beinhaltet Informationen über:
	- Funktionsweisen eines Web Services *Was*
	- zulässigen Datenformate (types) *Wie*
	- Form der Operationsaufrufe (PortType) *Wie*
	- Ort des Web Services (service) *Wo*
- WSDL ist ein **Rezept**, das dazu dient, die Details der Kommunikation zwischen Anwendungen zu automatisieren.

Hochschule-für angewandte Wissenschaften Hamburg

#### WSDL Beispiel (V1.1)

```
<types> </types>
<message name="getLastTradePriceRequest">
  <part name="companyName type="xsd:string"/>
</message>
<message name="getLastTradePriceResponse">
  <part name="price" type="xsd:float"/>
</message>
<portType name="StockQuotePortType">
  <operation name="getLastTradePrice">
      <input message="myns:getLastTradePriceRequest"/>
      <output message="myns:getLastTradePriceResponse"/>
  </operation>
</ portType>
                                            Datentypen und 
                                              Nachrichten
                                               Aufrufbare
                                               Methoden
```
# WSDL Beispiel (V1.1)

```
<binding name="StockQuoteSoapBinding"
  type="tns:StockQuotePortType">
<soap:binding style="rpc" transport="http"/>
<operation name="GetLastTradePrice">
  Soap-spezifische Einstellungen...
</operation>
</binding>
<service name="StockQuoteService">
<port name="StockQuotePort" 
  binding="tns:StockQuoteBinding">
<soap:address 
  location="http://www.stockquoteserver.com/stockquote"/>
</port>
</service>
                                               Client –Server
                                              Kommunikation
                                                  Ort des
                                               Web Services
```
## UDDI

- Es gab bisher keinen allgemeinen Standard, zum Auffinden von Diensten. Yahoo und Google sind unzureichend.
- Plattformunabhängiger universeller Rahmen (**U**NIVERSAL),
	- um Services zu beschreiben (**D**ESCRIPTION),
	- Unternehmen zu finden (**D**ISCOVERY)
	- und die Services zu integrieren (**I**NTEGRATION)
- Globaler **Verzeichnisdienst**
- Entspricht einer **verteilten Datenbank** (UBR: UDDI Business Registry)
- UDDI Kommunikation mittels SOAP
- UDDI API aus **XML** Elementen

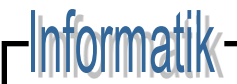

## Informationen

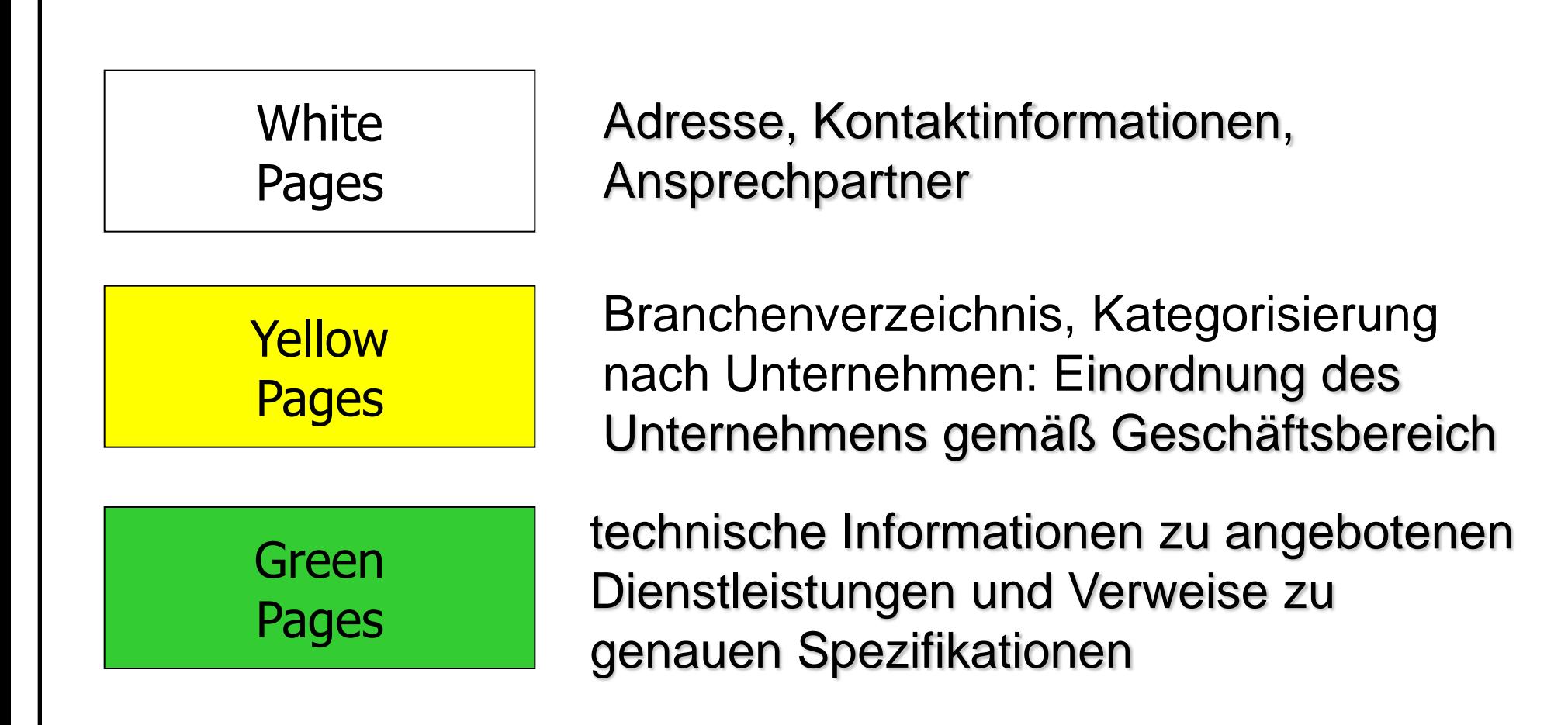

### Policies

- Zur Beschreibung von **Qualitätseigenschaften** eines Dienstes, wie etwa Transaktionsunterstützung, Sicherheit, oder **geschäftlich relevanten Informationen**, wie etwa Kosten, Zahlungsart.
- Grundelemente: **Assertion**. Assertion für Sicherheit geben z.B. Verschlüsselungsverfahren vor. Mittels **Operatoren** und Assertions können **komplexere Policy-Ausdrücke** formuliert werden.
- **Zuordnung** mittels Attachments (Referenzierung der Policy in einem Attachment). Zuordnung zu einzelnen Web Services, einzelnen Operationen eines Dienstes oder einzelnen Nachrichten möglich.
- **Effektive Policy** eines Elementes setzt sich aus den Policies der "übergeordneten" Policies und der eignen zusammen.

Hochschule-für angewandte Wissenschaften Hamburg

### Policies

```
<Policy … 
  xmlns:fl= http://frank.com/p
  olicies">
  <ExactlyOne>
    <All Id=,StammKunde">
       <f1:MonatlicheZahlung/>
       <f1:DatenGeheimhaltung/>
     </All>
    <All Id="Laufkundschaft">
       <f1:ZahlungProNutzung/>
       <f1:Kreditkarte/>
       <f1:DatenWeitergabe/>
    \langle/All></ExactlyOne>
</Policy>
```
Stammkunden und Laufkundschaft werden unterschiedlich behandelt:

Stammkunden zahlen monatlich und deren Daten werden geheim gehalten.

Laufkundschaft zahlt für jede einzelne Nutzung mit Kreditkarte und deren Daten werden weitergegeben.

f1 ist der Namensraum des Anwenders.